Mathematical strategies for coarse-graining and sensitivity analysis of high-dimensional stochastic systems.

#### Petr Plecháč

Dept. Mathematical Sciences, University of Delaware plechac@math.udel.edu http://www.math.udel.edu/˜plechac

Stony Brook University, Apr 10, 2014

<span id="page-0-0"></span>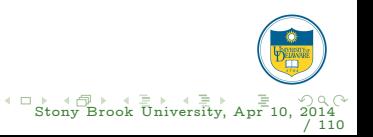

Department of Energy (OASCR) funded project: Mathematical Foundations for Uncertainty Quantification in Materials Design

- ▶ P. Dupuis (Applied Mathematics, Brown University)
- ▶ G. Arampatzis, M.A. Katsoulakis, Y. Pantazis, L. Rey-Bellet (Mathematics, University of Massachusetts, Amherst)
- ▶ P. Plechac (Mathematics, University of Delaware)
- ► D. G. Vlachos (Chemical Engineering, University of Delaware)

NSF-CMMI: CDI-Type II: Hierarchical Stochastic Algorithms for Materials engineering.

DOE: Multiscale Mathematics for biomass conversion to renewable hydrogen

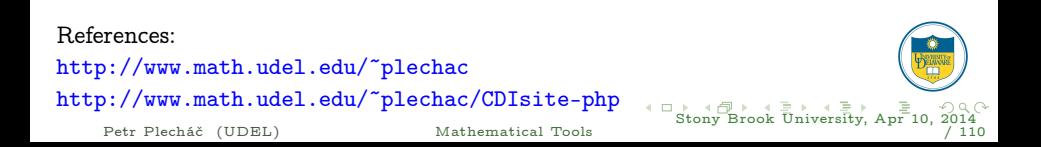

<span id="page-1-0"></span>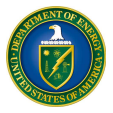

(a) to present information theory-based tools for quantifying error, and model sensitivity,

<span id="page-2-0"></span>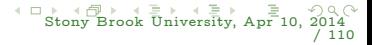

- (a) to present information theory-based tools for quantifying error, and model sensitivity,
- (b) to derive coarse-graining schemes in a systematic manner,

<span id="page-3-0"></span>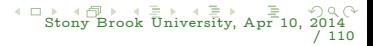

- (a) to present information theory-based tools for quantifying error, and model sensitivity,
- (b) to derive coarse-graining schemes in a systematic manner,
- (c) to understand the validity regimes of existing coarse-graining methods by developing a mathematical and statistical error analysis,

<span id="page-4-0"></span>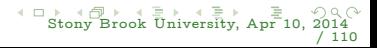

- (a) to present information theory-based tools for quantifying error, and model sensitivity,
- (b) to derive coarse-graining schemes in a systematic manner,
- (c) to understand the validity regimes of existing coarse-graining methods by developing a mathematical and statistical error analysis,
- (d) to explain parameterized effective dynamics for non-equilibrium systems,

<span id="page-5-0"></span>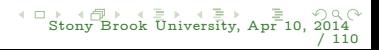

- (a) to present information theory-based tools for quantifying error, and model sensitivity,
- (b) to derive coarse-graining schemes in a systematic manner,
- (c) to understand the validity regimes of existing coarse-graining methods by developing a mathematical and statistical error analysis,
- (d) to explain parameterized effective dynamics for non-equilibrium systems,
- (f) to present coarse-graining as a computational tool.

<span id="page-6-0"></span>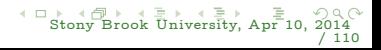

#### Outline

- $\blacktriangleright$  Model errors and sensitivity
- $\triangleright$  Role of relative entropy and relative entropy rate
- $\blacktriangleright$  Error and sensitivity bounds
- ► Coarse-graining stochastic particle systems: Equilibrium
- $\triangleright$  Non-equilibrium steady states.
- ◮ Minimizing the error and parametrization CG models
- $\triangleright$  Coarse-graining and acceleration of MC simulations
- $\blacktriangleright$  Benchmarks

<span id="page-7-0"></span>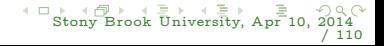

## Coarse-graining of Stochastic Processes

#### <span id="page-8-0"></span>General task

- 1. Large-dimensional configuration/phase space  $x \in \Sigma$
- 2. Stochastic process  $\{X_t\}_{t>0}$ , i.e., probability measure  $\mu_t(dX)$
- 3. Observable  $\Phi : \Sigma \to \mathbb{R}$
- 4. Compute/estimate  $\mathbb{E}_{\mu_t}[\Phi(X_t)]$

# Coarse-graining of Stochastic Processes

#### General task

- 1. Large-dimensional configuration/phase space  $x \in \Sigma$
- 2. Stochastic process  $\{X_t\}_{t>0}$ , i.e., probability measure  $\mu_t(dX)$
- 3. Observable  $\Phi : \Sigma \to \mathbb{R}$
- 4. Compute/estimate  $\mathbb{E}_{\mu_t}[\Phi(X_t)]$

#### Reduce number of degrees of freedom (DOFs)

- 1. Projection on a smaller space:  $\mathbf{T} : \Sigma \to \overline{\Sigma}, \Sigma = \overline{\Sigma} \oplus \hat{\Sigma}$
- 2. Coarse-grained Stochastic process:  ${Y_t}_{t>0}$ , i.e.,  $\bar{\mu}_t(dy)$
- 3. Coarse observable:  $\overline{\Phi}$  :  $\overline{\Sigma} \to \mathbb{R}$
- 4. Compute:  $\mathbb{E}_{\bar{\mu}_t}[\bar{\Phi}(Y_t)]$
- $5. \ \text{ Estimate the error: } \left|\mathbb{E}[\bar{\Phi}(\mathbf{T}X_t)]-\mathbb{E}_{\bar{\mu}_t}[\bar{\Phi}(\,Y_t)]\right|, \, \mathcal{R}\left(\bar{\mu}_t \,\|\, \mu_t\right)$

Petr Plecháč (UDEL) [Mathematical Tools](#page-0-0)

<span id="page-9-0"></span>[Sto](#page-10-0)[n](#page-7-0)[y](#page-8-0) [B](#page-9-0)[ro](#page-10-0)[ok](#page-0-0) [U](#page-52-0)[niv](#page-53-0)[ersi](#page-0-0)[t](#page-52-0)[y,](#page-53-0) [Apr](#page-0-0) [10,](#page-173-0) 2014 / 110

#### EXAMPLES

- $\triangleright$  Surface chemistry: microscopically active interface of boundary layer interacting with bulk (fluid) phase, pattern formation on surfaces.
- $\triangleright$  Magnetic elements: efficient simulation of mesoscopic inhomogenities in the presence of noise, external field varying on micron to cm scales, self-assembly, magnetic domains in thin films, nucleation and reversal processes in magnetic particles.
- $\triangleright$  Polymeric fluids: constitutive relations from *microscopic* models (e.g., FENE-type) coupled with fluid dynamics at the macroscopic level (continuum mechanics PDEs).
- $\triangleright$  Stochastic phase-field models: solidification, dendritic growth in alloys, phase transformations in solids.
- ► Atmosphere/Ocean interactions: tropical convection, subgrid phenomena
- <span id="page-10-0"></span>◮ Cell biology: epidermal growth factor binding/dimerization

 $\triangleright$  Disparity in scales and models: DNS require averaging of large systems

<span id="page-11-0"></span>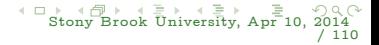

- Disparity in scales and models: DNS require averaging of large systems
- Model reduction: no clear scale separation lead to hierarchical coarse-graining

<span id="page-12-0"></span>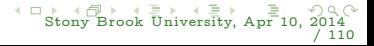

- Disparity in scales and models: DNS require averaging of large systems
- Model reduction: no clear scale separation lead to hierarchical coarse-graining
- $\triangleright$  Closures stochastic vs deterministic: when is *randomness* important?

<span id="page-13-0"></span>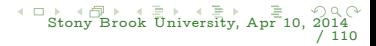

- Disparity in scales and models: DNS require averaging of large systems
- Model reduction: no clear scale separation lead to hierarchical coarse-graining
- $\triangleright$  Closures stochastic vs deterministic: when is *randomness* important?
- Construction of effective potentials, forces.
- ◮ Numerical analysis:
	- 1. error control, stability, consistency
	- 2. allocation of computational resources: adaptive grids, model refinement.
	- 3. parallel computing

<span id="page-14-0"></span>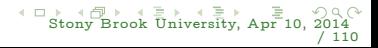

# Desired properties of coarse-graining algorithms

- ◮ Compress long-range interactions, decrease number of DOFs, fast evaluation of interactions.
- $\triangleright$  Coupling with meanfield models when fluctuations are not important.
- ► Correct energy transport between different scales.
- ► Larger time-steps, simulations over longer time scales.
- ► Allow for large length-scale simulations and long time scales
- $\triangleright$  Correct statistical mechanics limits.
- ▶ Retain the correct noise of microscopic models (nucleation, phase transitions, switching etc are properly modelled at larger scales)
- Mathematical analysis is possible in order to assess and control errors.

<span id="page-15-0"></span>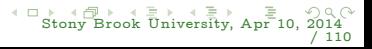

Two probabilistic models  $P$  and  $Q$  on the common measurable space  $(\Omega,\mathcal{B})$ 

Our applications: reaction networks, spatially heterogeneous chemical kinetics, molecular systems at equilibrium or with non-equilibrium steady states

Inspired by works: D. Giannakis, A. J. Majda I. Horenko,Physica D (2012) A. J. Majda, B. Gershgorin, Proc. Natl. Acad. Sci. (2011) A. J. Majda, B. Gershgorin, Proc. Natl. Acad. Sci. (2010) extend empirical information theory techniques for path-space application in

 $\triangleright$  Discrimination between the two models – distance

<span id="page-16-0"></span>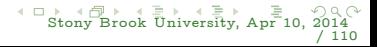

Two probabilistic models  $P$  and  $Q$  on the common measurable space  $(\Omega,\mathcal{B})$ 

Our applications: reaction networks, spatially heterogeneous chemical kinetics, molecular systems at equilibrium or with non-equilibrium steady states

Inspired by works: D. Giannakis, A. J. Majda I. Horenko,Physica D (2012) A. J. Majda, B. Gershgorin, Proc. Natl. Acad. Sci. (2011) A. J. Majda, B. Gershgorin, Proc. Natl. Acad. Sci. (2010) extend empirical information theory techniques for path-space application in

- $\triangleright$  Discrimination between the two models distance
- Error for observables:  $\mathbb{E}_P[f] \mathbb{E}_Q[f]$

<span id="page-17-0"></span>

Two probabilistic models  $P$  and  $Q$  on the common measurable space  $(\Omega,\mathcal{B})$ 

Our applications: reaction networks, spatially heterogeneous chemical kinetics, molecular systems at equilibrium or with non-equilibrium steady states

Inspired by works: D. Giannakis, A. J. Majda I. Horenko,Physica D (2012) A. J. Majda, B. Gershgorin, Proc. Natl. Acad. Sci. (2011) A. J. Majda, B. Gershgorin, Proc. Natl. Acad. Sci. (2010) extend empirical information theory techniques for path-space application in

- $\triangleright$  Discrimination between the two models distance
- Error for observables:  $\mathbb{E}_P[f] \mathbb{E}_Q[f]$
- Sensitivity under perturbations  $P^{\theta} \to Q \equiv P^{\theta+\epsilon}$

<span id="page-18-0"></span>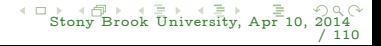

Two probabilistic models  $P$  and  $Q$  on the common measurable space  $(\Omega,\mathcal{B})$ 

Our applications: reaction networks, spatially heterogeneous chemical kinetics, molecular systems at equilibrium or with non-equilibrium steady states

Inspired by works: D. Giannakis, A. J. Majda I. Horenko,Physica D (2012) A. J. Majda, B. Gershgorin, Proc. Natl. Acad. Sci. (2011) A. J. Majda, B. Gershgorin, Proc. Natl. Acad. Sci. (2010) extend empirical information theory techniques for path-space application in

- $\triangleright$  Discrimination between the two models distance
- Error for observables:  $\mathbb{E}_P[f] \mathbb{E}_Q[f]$
- Sensitivity under perturbations  $P^{\theta} \to Q \equiv P^{\theta + \epsilon}$
- ▶ Parameter identifiability in parameterized models  $P^6$

Petr Plecháč (UDEL) [Mathematical Tools](#page-0-0)

<span id="page-19-0"></span>[Sto](#page-20-0)[n](#page-15-0)[y](#page-16-0) [B](#page-20-0)[ro](#page-21-0)[ok](#page-0-0) [U](#page-52-0)[niv](#page-53-0)[ersi](#page-0-0)[t](#page-52-0)[y,](#page-53-0) [Apr](#page-0-0) [10,](#page-173-0) 2014 / 110

Two probabilistic models  $P$  and  $Q$  on the common measurable space  $(\Omega,\mathcal{B})$ 

Our applications: reaction networks, spatially heterogeneous chemical kinetics, molecular systems at equilibrium or with non-equilibrium steady states

Inspired by works: D. Giannakis, A. J. Majda I. Horenko,Physica D (2012) A. J. Majda, B. Gershgorin, Proc. Natl. Acad. Sci. (2011) A. J. Majda, B. Gershgorin, Proc. Natl. Acad. Sci. (2010) extend empirical information theory techniques for path-space application in

- $\triangleright$  Discrimination between the two models distance
- Error for observables:  $\mathbb{E}_P[f] \mathbb{E}_Q[f]$
- Sensitivity under perturbations  $P^{\theta} \to Q \equiv P^{\theta + \epsilon}$
- Parameter identifiability in parameterized models  $P^{\theta}$
- ► "Best-fit" for reduced models.

Petr Plecháč (UDEL) [Mathematical Tools](#page-0-0)

[Sto](#page-21-0)[n](#page-15-0)[y](#page-16-0) [B](#page-20-0)[ro](#page-21-0)[ok](#page-0-0) [U](#page-52-0)[niv](#page-53-0)[ersi](#page-0-0)[t](#page-52-0)[y,](#page-53-0) [Apr](#page-0-0) [10,](#page-173-0) 2014

<span id="page-20-0"></span>/ 110

▶ Pseudo-distance (Kullback-Leibler divergence)

$$
\mathcal{R}\left(P \mid\mid Q\right) = \int \log \left(\frac{dP}{dQ}\right) \; dP
$$

 $\text{for}\,\,P\ll R,\,\,Q\ll R\quad\mathcal{R}\left(P\,||\,Q\right)=\int p_R\log\left(\frac{p_R}{q_R}\right)\,dR$ 

<span id="page-21-0"></span>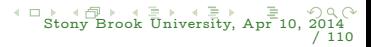

▶ Pseudo-distance (Kullback-Leibler divergence)

$$
\mathcal{R}\left(P \mid\mid Q\right) = \int \log \left(\frac{dP}{dQ}\right) \; dP
$$

 $\text{for}\,\,P\ll R,\,\,Q\ll R\quad\mathcal{R}\left(P\,||\,Q\right)=\int p_R\log\left(\frac{p_R}{q_R}\right)\,dR$ Properties: (i)  $\mathcal{R}(P || Q) \geq 0$  and (ii)  $R(P||Q) = 0$  iff  $P = Q$  a.e.

<span id="page-22-0"></span>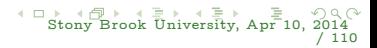

Petr Plecháč (UDEL) [Mathematical Tools](#page-0-0)

► Pseudo-distance (Kullback-Leibler divergence)

$$
\mathcal{R}\left(P \,||\, Q\right) = \int \log \left(\frac{dP}{dQ}\right) \; dP
$$

 $\text{for}\,\,P\ll R,\,\,Q\ll R\quad\mathcal{R}\left(P\,||\,Q\right)=\int p_R\log\left(\frac{p_R}{q_R}\right)\,dR$  $\triangleright$  Properties: (i)  $\mathcal{R}(P \mid |Q) > 0$  and (ii)  $\mathcal{R}(P || Q) = 0$  iff  $P = Q$  a.e.

► R-geometry of probability distributions  $\mathcal{B}(R,\rho) = \{P \, | \, \mathcal{R} \, (P \, | \, R) < \rho \}$ R-projection on A convex, TV closed,  $A \cap B(R, \rho) \neq \emptyset$  (Kullback, Csiszár)

$$
\mathcal{R}\left(Q\left\|\right.R\right) = \min_{P\in\mathcal{A}}\mathcal{R}\left(P\left\|\right.R\right)
$$

Petr Plecháč (UDEL) [Mathematical Tools](#page-0-0)

[Sto](#page-24-0)[n](#page-20-0)[y](#page-21-0) [B](#page-25-0)[ro](#page-26-0)[ok](#page-0-0) [U](#page-52-0)[niv](#page-53-0)[ersi](#page-0-0)[t](#page-52-0)[y,](#page-53-0) [Apr](#page-0-0) [10,](#page-173-0) 2014

<span id="page-23-0"></span>/ 110

► Pseudo-distance (Kullback-Leibler divergence)

$$
\mathcal{R}\left(P \,||\, Q\right) = \int \log \left(\frac{dP}{dQ}\right) \; dP
$$

 $\text{for}\,\,P\ll R,\,\,Q\ll R\quad\mathcal{R}\left(P\,||\,Q\right)=\int p_R\log\left(\frac{p_R}{q_R}\right)\,dR$ Properties: (i)  $\mathcal{R}(P || Q) > 0$  and (ii)  $\mathcal{R}(P || Q) = 0$  iff  $P = Q$  a.e.

► R-geometry of probability distributions  $\mathcal{B}(R,\rho) = \{P \, | \, \mathcal{R} \, (P \, | \, R) < \rho \}$ R-projection on A convex, TV closed,  $A \cap B(R, \rho) \neq \emptyset$  (Kullback, Csiszár)

$$
\mathcal{R}\left(Q\left\|\right.R\right)=\min_{P\in\mathcal{A}}\mathcal{R}\left(P\left\|\right.R\right)
$$

► "Geometry": tangent hyperplane to  $\mathcal{B}(R,\rho)$  at  $Q, \rho = \mathcal{R}(Q || R)$ 

$$
P\,\,\text{s.t.}\ \, \int\log\frac{dQ}{dR}\,dP=\rho\,,\ \ \, \mathcal{R}\left(\,P\,|\,\right|\,R\right)=\mathcal{R}\left(\,P\,|\,\right|\,Q\,\right)+\mathcal{R}\left(\,Q\,|\,\right|R\,\right)
$$

<span id="page-24-0"></span>[Sto](#page-25-0)[n](#page-20-0)[y](#page-21-0) [B](#page-25-0)[ro](#page-26-0)[ok](#page-0-0) [U](#page-52-0)[niv](#page-53-0)[ersi](#page-0-0)[t](#page-52-0)[y,](#page-53-0) [Apr](#page-0-0) [10,](#page-173-0) 2014 / 110

Petr Plecháč (UDEL) [Mathematical Tools](#page-0-0)

▶ Pseudo-distance (Kullback-Leibler divergence)

$$
\mathcal{R}\left(P \mid\mid Q\right) = \int \log \left(\frac{dP}{dQ}\right) \; dP
$$

 $\text{for}\,\,P\ll R,\,\,Q\ll R\quad\mathcal{R}\left(P\,||\,Q\right)=\int p_R\log\left(\frac{p_R}{q_R}\right)\,dR$  $\triangleright$  Properties: (i)  $\mathcal{R}(P \mid |Q) > 0$  and (ii)  $\mathcal{R}(P || Q) = 0$  iff  $P = Q$  a.e.

 $\triangleright$  The "best fit" in relative entropy:  $\min_{R \in \mathcal{A}} \mathcal{R}(R \parallel Q)$  $\text{modeling error}$  + numerical error + statistical error Modelling error $\sim \mathcal{R}(P || Q) \sim \epsilon^{\alpha}$ Bounds on the weak error:

$$
|\mathbb{E}_{P}[f] - \mathbb{E}_{Q}[f]| \leq C_f \Phi(\mathcal{R}(P \mid\mid Q))
$$

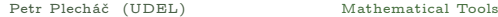

<span id="page-25-0"></span>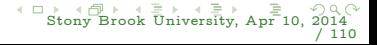

modeling error

<span id="page-26-0"></span>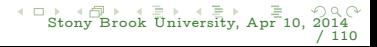

modeling error + numerical error

<span id="page-27-0"></span>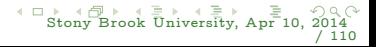

 $modeling error + numerical error + statistical error$ Csiszar-Kullback-Pinsker inequality:

$$
\|P-Q\|_{\mathrm{TV}} \leq \sqrt{2\mathcal{R}\left(P\,|\|\,Q\right)}
$$

<span id="page-28-0"></span>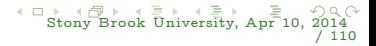

 $\text{modeling error} + \text{numerical error} + \text{statistical error}$ Csiszar-Kullback-Pinsker inequality:

$$
\|P-Q\|_{\text{TV}} \leq \sqrt{2\mathcal{R}\left(P\,|\,\right|Q\right)}
$$

 $\chi^2$ -divergence:

$$
\chi^2(P \parallel Q) = \int \left(\frac{dP}{dQ} - 1\right)^2 dQ, \text{ if } P \ll Q,
$$

Property:

$$
\mathcal{R}\left(P\,||\,Q\right)\leq\chi^2\left(P\,||\,Q\right).
$$

CG: Error Quantification and Parameterization using RE in molecular simulations: Katsoulakis, P.P. Sopasakis (2006), M.S. Shell (2008), Katsoulakis, P.P., Rey-Bellet, Tsagkarogiannis (07, 08, 09, 13), M.S. Shell (08,12), Bilionis et al (2012), Zabaras et al (2013) ...

Petr Plecháč (UDEL) [Mathematical Tools](#page-0-0)

<span id="page-29-0"></span>[Sto](#page-30-0)[n](#page-25-0)[y](#page-26-0) [B](#page-29-0)[ro](#page-30-0)[ok](#page-0-0) [U](#page-52-0)[niv](#page-53-0)[ersi](#page-0-0)[t](#page-52-0)[y,](#page-53-0) [Apr](#page-0-0) [10,](#page-173-0) 2014 / 110

Two bounds:  $\chi^2$  bound:

$$
|\mathbb{E}_{P}[f] - \mathbb{E}_{Q}[f]| \leq \sqrt{\text{Var}_{Q}[f]}\sqrt{\chi^{2}(P||Q)}
$$
  

$$
|\mathbb{E}_{Q}[f] - \mathbb{E}_{P}[f]| = \Big| \int f(1 - \frac{dP}{dQ}) dQ \Big| = \Big| \int f(1 - \frac{dP}{dQ}) dQ - \mathbb{E}_{Q}[f] \int (1 - \frac{dP}{dQ}) dQ \Big|
$$
  

$$
= \Big| \int (f - \mathbb{E}_{Q}[f])(1 - \frac{dP}{dQ}) dQ
$$
  

$$
\leq \left(\int (f - \mathbb{E}_{Q}[f])^{2} dQ\right)^{1/2} \left(\left(1 - \frac{dP}{dQ}\right)^{2} dQ\right)^{1/2} = \sqrt{\text{Var}_{Q}[f]}\sqrt{\chi^{2}(P||Q)}.
$$

<span id="page-30-0"></span>[Sto](#page-31-0)[n](#page-29-0)[y](#page-30-0) [B](#page-31-0)[ro](#page-32-0)[ok](#page-0-0) [U](#page-52-0)[niv](#page-53-0)[ersi](#page-0-0)[t](#page-52-0)[y,](#page-53-0) [Apr](#page-0-0) [10,](#page-173-0) 2014 / 110

Two bounds:  $x^2$  bound:

$$
|\mathbb{E}_{P}[f] - \mathbb{E}_{Q}[f]| \leq \sqrt{\text{Var}_{Q}[f]}\sqrt{\chi^{2}(P||Q)}
$$
  

$$
|\mathbb{E}_{Q}[f] - \mathbb{E}_{P}[f]| = \Big| \int f(1 - \frac{dP}{dQ}) dQ \Big| = \Big| \int f(1 - \frac{dP}{dQ}) dQ - \mathbb{E}_{Q}[f] \int (1 - \frac{dP}{dQ}) dQ \Big|
$$
  

$$
= \Big| \int (f - \mathbb{E}_{Q}[f])(1 - \frac{dP}{dQ}) dQ
$$
  

$$
\leq \left(\int (f - \mathbb{E}_{Q}[f])^{2} dQ\right)^{1/2} \left((1 - \frac{dP}{dQ})^{2} dQ\right)^{1/2} = \sqrt{\text{Var}_{Q}[f]}\sqrt{\chi^{2}(P||Q)}.
$$

Csiszar-Kullback-Pinsker bound:  $\|P-Q\|_{\text{TV}} \leq \sqrt{2\mathcal{R}\left(P\,|\,Q\right)}$ 

 $\left|\mathbb{E}_{P}[\phi]-\mathbb{E}_{Q}[\phi]\right|\leq\|f\|_{\infty}\sqrt{2\mathcal{R}\left(P\mid\mid Q\right)}$ 

<span id="page-31-0"></span>[Sto](#page-32-0)[n](#page-29-0)[y](#page-30-0) [B](#page-31-0)[ro](#page-32-0)[ok](#page-0-0) [U](#page-52-0)[niv](#page-53-0)[ersi](#page-0-0)[t](#page-52-0)[y,](#page-53-0) [Apr](#page-0-0) [10,](#page-173-0) 2014 / 110

### Variational bounds

Variational characterization of the logarithmic moment generating function

#### Theorem

Let  $(\Omega, \mathcal{B})$  be probability space, f bounded measurable function on  $\Omega$  and  $P\in {\mathcal P}(\Omega)$ 

$$
\frac{1}{c} \log \mathbb{E}_{P}[e^{cf}] = \sup_{Q \in \mathcal{P}(\Omega)} \left\{ \mathbb{E}_{Q}[f] - \frac{1}{c} \mathcal{R}\left(\left. Q \right| \right| P \right) \right\}
$$

Corollary: For  $f - \mathbb{E}_P[f]$ 

$$
\mathbb{E}_{Q}[f] - \mathbb{E}_{P}[f] \leq \frac{1}{c} \log \mathbb{E}_{P}[e^{c(f - \mathbb{E}_{P}[f])}] + \frac{1}{c} \mathcal{R}(Q \mid P)
$$
  

$$
\mathbb{E}_{Q}[f] - \mathbb{E}_{P}[f] \geq -\frac{1}{c} \log \mathbb{E}_{P}[e^{-c(f - \mathbb{E}_{P}[f])}] - \frac{1}{c} \mathcal{R}(Q \mid P)
$$

Petr Plecháč (UDEL) [Mathematical Tools](#page-0-0)

<span id="page-32-0"></span>[Sto](#page-33-0)[n](#page-31-0)[y B](#page-32-0)[ro](#page-33-0)[ok](#page-0-0) [U](#page-52-0)[niv](#page-53-0)[ersi](#page-0-0)[t](#page-52-0)[y,](#page-53-0) [Apr](#page-0-0) [10,](#page-173-0) 2014 / 110

$$
\tilde{\Lambda}_{P,f}(c) \equiv \log \mathbb{E}_{P}[e^{c(f - \mathbb{E}_{P}[f])}] = \sup_{Q \ll P} \left\{ c(\mathbb{E}_{Q}[f] - \mathbb{E}_{P}[f]) - \mathcal{R}\left(Q \mid\mid P\right) \right\} \, .
$$

Tight variational bounds [Chowdhary& Dupuis 2009]

$$
\sup_{c>0} \left\{ -\frac{1}{c} \tilde{\Lambda}_{P,f}(-c) - \frac{1}{c} \mathcal{R}\left(Q \,||\, P\right) \right\} \leq \mathbb{E}_{Q}[f] - \mathbb{E}_{P}[f] \leq \\ \leq \inf_{c>0} \left\{ \frac{1}{c} \tilde{\Lambda}_{P,f}(c) + \frac{1}{c} \mathcal{R}\left(Q \,||\, P\right) \right\}
$$

Side remark: Let  $\Psi : \mathbb{R} \to \mathbb{R}$  be a convex and such that  $\Psi(0) = \Psi'(0) = 0$  and

$$
\tilde \Lambda_{P,f}(c) \equiv \log \mathbb{E}_{P}[e^{c(f - \mathbb{E}_{P}[f])}] \leq \Psi(c)\,,
$$

and define  $\Psi_+^\sharp(t)=\inf_{c>0}\left\{\frac{1}{c}(t+\Psi(c))\right\}$  then

$$
\mathbb{E}_Q[f] - \mathbb{E}_P[f] \leq \Psi_+^{\sharp}(\mathcal{R}(Q \,||\, P))\,.
$$

Example:  $f = 1_A^*$  then Csiszar-Kullback-Pinsker inequality.

<span id="page-33-0"></span>[Sto](#page-34-0)[n](#page-32-0)[y B](#page-33-0)[ro](#page-34-0)[ok](#page-0-0) [U](#page-52-0)[niv](#page-53-0)[ersi](#page-0-0)[t](#page-52-0)[y,](#page-53-0) [Apr](#page-0-0) [10,](#page-173-0) 2014 / 110

# Asymptotics

#### Lemma

Assume the cumulant generating function  $\tilde{\Lambda}_{P,f}(c)\equiv\log\mathbb{E}_{P}[e^{c(f-\mathbb{E}_{P}[f])}]$  exists in a neighborhood of the origin and write  $\rho^2 = \mathcal{R}(Q || P)$ . Unique solution  $c^*(\rho)$  of

$$
\begin{array}{ll} (P_+) & \quad \inf_{c>0} \left\{ \dfrac{1}{c} \tilde{\Lambda}_{P,f}(c) + \dfrac{1}{c} \mathcal{R}\left( Q \, \| \, P \right) \right\} \, , \\ (P_-) & \quad \sup_{c>0} \left\{ - \dfrac{1}{c} \tilde{\Lambda}_{P,f}(-c) - \dfrac{1}{c} \mathcal{R}\left( Q \, \| \, P \right) \right\} \end{array}
$$

Furthermore,  $c^*(\rho)$  is  $C^\infty$  in a neighborhood of  $\rho=0$  and admits the expansion

$$
c^*(\rho) = c_1^*\rho + \mathcal{O}(\rho^2), \quad c_1^* = \sqrt{\frac{2}{\text{Var}_P[f]}}.
$$
 (1)

<span id="page-34-0"></span>[Sto](#page-35-0)[n](#page-33-0)[y B](#page-34-0)[ro](#page-35-0)[ok](#page-0-0) [U](#page-52-0)[niv](#page-53-0)[ersi](#page-0-0)[t](#page-52-0)[y,](#page-53-0) [Apr](#page-0-0) [10,](#page-173-0) 2014 / 110

Error estimate of the type:

$$
\left|\mathbb{E}_{P}[f] - \mathbb{E}_{Q}[f] \right| \leq C_f \Phi(\mathcal{R}(P \mid\mid Q))
$$

Theorem

$$
\left| \mathbb{E}_Q[f] - \mathbb{E}_P[f] \right| \leq \sqrt{\text{Var}_P[f]} \, \sqrt{2\mathcal{R}\left( \, Q \, \middle\| \, P \right)} + \mathcal{O}(\mathcal{R}\left( \, Q \, \middle\| \, P \right)),
$$

 $\mathcal{O}(\mathcal{R}\left(P \mid\mid Q\right))$  can be further quantified using the asymptotic expansions of  $c^*(\rho).$ 

$$
\mathcal{R}\left(\left.Q\right|\right|P\right)=\int\log\left(\frac{dQ}{dP}\right)\;dQ
$$

<span id="page-35-0"></span>[Sto](#page-36-0)[n](#page-34-0)[y B](#page-35-0)[ro](#page-36-0)[ok](#page-0-0) [U](#page-52-0)[niv](#page-53-0)[ersi](#page-0-0)[t](#page-52-0)[y,](#page-53-0) [Apr](#page-0-0) [10,](#page-173-0) 2014 / 110
# Sensitivity Analysis – Methods – Background

- ▶ Stochastic Sensitivity Analysis:
	- ► Observable-based:
		- $\blacktriangleright$  Finite difference: (biased, problems with variance)

$$
S_f(\theta, t) = \frac{\partial}{\partial \theta} \mathbb{E}_{P_t^{\theta}}[f] \approx \frac{1}{\epsilon} (\mathbb{E}_{P_t^{\theta+\epsilon}}[f] - \mathbb{E}_{P_t^{\theta}}[f])
$$
  

$$
S_f(\theta, t) = \frac{\partial}{\partial \theta} \mathbb{E}_{P_t^{\theta}}[f] \approx \frac{1}{2\epsilon} (\mathbb{E}_{P_t^{\theta+\epsilon}}[f] - \mathbb{E}_{P_t^{\theta-\epsilon}}[f])
$$

▶ pathwise methods (unbiased) [P. Glasserman (1991)]

$$
\frac{\partial}{\partial \theta} \mathbb{E}[f_t(\theta)] = \mathbb{E}\Big[\frac{\partial}{\partial \theta}f_t(\theta)\Big]
$$

 $\blacktriangleright$  Likelihood ratio method (unbiased) [P. Glynn, *Comm. ACM* (1990)]:

$$
S(\theta,t)=\frac{\partial}{\partial \theta}\mathbb{E}_{P_t^\theta}[f]=\int f(x)\partial_\theta P_t^\theta(x)dx=\mathbb{E}_{P_t^\theta}[f\partial_\theta\log P_t^\theta]
$$

<span id="page-36-0"></span>[Sto](#page-37-0)[n](#page-35-0)[y B](#page-36-0)[ro](#page-37-0)[ok](#page-0-0) [U](#page-52-0)[niv](#page-53-0)[ersi](#page-0-0)[t](#page-52-0)[y,](#page-53-0) [Apr](#page-0-0) [10,](#page-173-0) 2014 / 110

# Sensitivity analysis – Methods – Background

- ▶ Stochastic Sensitivity Analysis (Cont'd):
	- ▶ Density-based: Relative entropy, Fisher Information Matrix, Mutual Information.

H. Liu, W. Chen, and A. Sudjianto, J. Mech. Des. (2006). N. Ludtke et al., J. Royal Soc., Interface (2008). A. J. Majda and B. Gershgorin, Proc. Natl. Acad. Sci. (2010).

- ► The PDF is assumed known, e.g. a Gibbs equilibrium  $\sim Ce^{-\beta H(\sigma)}$  or Gaussian fluctuations.
- $\blacktriangleright$  However, typically this is not the case in dynamics, non-equilibrium systems, non-gaussian fluctuations, etc.

<span id="page-37-0"></span>

# Bounding sensitivity constant (robustness)

Sensitivity  $S_{\theta}(f)$  constant of the observable f

$$
|\mathbb{E}_{P^{\theta}}[f] - \mathbb{E}_{P^{\theta + \epsilon}}[f]| = S_f(\theta)\epsilon + o(\epsilon)
$$

Computing directly the sensitivity of observables – difficult Infinitesimal structure of  $\mathcal{R}\left(P^{\theta}\mid\mid P^{\theta+\epsilon}\right)$ :

$$
\mathcal{R}\left(P^{\theta} \mid\mid P^{\theta+\epsilon}\right) = \frac{1}{2} \epsilon^T \mathbf{F}(P^{\theta}) \epsilon + \mathcal{O}(|\epsilon|^3)
$$

Fisher Information Matrix (FIM):  $\mathbf{F}(P^\theta)_{ij}=\int \frac{\partial \log p^\theta_R}{\partial \theta_i}$  $\frac{\partial \log p_R^\theta}{\partial \theta_j} p_R^\theta \, dR$ 

<span id="page-38-0"></span>

# Bounding sensitivity constant (robustness)

Sensitivity  $S_{\theta}(f)$  constant of the observable f

$$
|\mathbb{E}_{P^{\theta}}[f] - \mathbb{E}_{P^{\theta + \epsilon}}[f]| = S_f(\theta)\epsilon + o(\epsilon)
$$

Computing directly the sensitivity of observables – difficult Infinitesimal structure of  $\mathcal{R}\left(P^{\theta}\mid\mid P^{\theta+\epsilon}\right)$ :

$$
\mathcal{R}\left(P^{\theta} \mid P^{\theta+\epsilon}\right) = \frac{1}{2} \epsilon^T \mathbf{F}(P^{\theta}) \epsilon + \mathcal{O}(|\epsilon|^3)
$$

Fisher Information Matrix (FIM):  $\mathbf{F}(P^\theta)_{ij}=\int \frac{\partial \log p^\theta_R}{\partial \theta_i}$  $\frac{\partial \log p_R^\theta}{\partial \theta_j} p_R^\theta \, dR$ 

Theorem (Stability/Sensitivity bound)

<span id="page-39-0"></span>
$$
\frac{1}{\epsilon}|\mathbb{E}_{P^{\theta+\epsilon}}[f]-\mathbb{E}_{P^{\theta}}[f]|\leq \sqrt{\text{Var}_{P^{\theta}}[f]}\sqrt{\mathbf{F}(P^{\theta})}
$$

Petr Plecháč (UDEL) [Mathematical Tools](#page-0-0)

## Relative entropy on the path space

Markov chains on  $\Sigma$ :  $\{\sigma_n\}_{n\in\mathbb{Z}^+}$ ,  $p^\theta(\sigma,\sigma'),\ \mu^\theta(\sigma)$  $\{\tilde{\sigma}_n\}_{n\in\mathbb{Z}^+},\ \tilde{p}^{\scriptscriptstyle\theta}(\sigma,\sigma'),\ \tilde{\mu}^{\scriptscriptstyle\theta}(\sigma)$ Path measures:

$$
Q^\theta(\sigma_0,\ldots,\sigma_M)=\mu^\theta(\sigma_0)p^\theta(\sigma_0,\sigma_1)\ldots p^\theta(\sigma_{M-1},\sigma_M)
$$

Radon-Nikodym derivative

$$
\frac{dQ^{\theta}}{d\tilde{Q}^{\theta}}(\{\sigma_n\}) = \frac{\mu^{\theta}(\sigma_0) \prod_{i=0}^{M-1} p^{\theta}(\sigma_i, \sigma_{i+1})}{\tilde{\mu}^{\theta}(\sigma_0) \prod_{i=0}^{M-1} \tilde{p}^{\theta}(\sigma_i, \sigma_{i+1})}
$$

Relative entropy

$$
\mathcal{R}\left(\,Q^{\theta}\,||\,\tilde{Q}^{\theta}\,\right) \,=\, \int_{\Sigma} \ldots \,\int_{\Sigma} \mu^{\theta}(\sigma_0)\,\prod_{i=0}^{M-1}\,p^{\theta}(\sigma_i,\sigma_{i+1})\log\frac{\mu^{\theta}(\sigma_0)\,\prod_{i=0}^{M-1}p^{\theta}(\sigma_i,\sigma_{i+1})}{\tilde{\mu}^{\theta}(\sigma_0)\,\prod_{i=0}^{M-1}\tilde{p}^{\theta}(\sigma_i,\sigma_{i+1})}\,d\sigma
$$

Petr Plecháč (UDEL) [Mathematical Tools](#page-0-0)

<span id="page-40-0"></span>

$$
\mathcal{R}\left(Q^{\theta} \mid\mid \tilde{Q}^{\theta}\right)=\int_{\Sigma}\ldots\int_{\Sigma}\mu^{\theta}(\sigma_{0})\prod_{i=0}^{M-1}p^{\theta}(\sigma_{i},\sigma_{i+1})\left(\log\frac{\mu^{\theta}(\sigma_{0})}{\tilde{\mu}^{\theta}(\sigma_{0})}\right.\\\left.+\sum_{i=0}^{i=M-1}\log\frac{p^{\theta}(\sigma_{i},\sigma_{i+1})}{\tilde{p}^{\theta}(\sigma_{i},\sigma_{i+1})}\right)\,d\sigma_{0}\ldots\,d\sigma_{M}
$$

<span id="page-41-0"></span>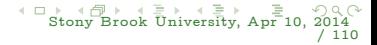

$$
\mathcal{R}\left(Q^{\theta} \mid \mid \tilde{Q}^{\theta}\right) = \int_{\Sigma} \ldots \int_{\Sigma} \mu^{\theta}(\sigma_0) \prod_{i=0}^{M-1} p^{\theta}(\sigma_i, \sigma_{i+1}) \left(\log \frac{\mu^{\theta}(\sigma_0)}{\tilde{\mu}^{\theta}(\sigma_0)} + \sum_{i=0}^{i=M-1} \log \frac{p^{\theta}(\sigma_i, \sigma_{i+1})}{\tilde{p}^{\theta}(\sigma_i, \sigma_{i+1})}\right) d\sigma_0 \ldots d\sigma_M
$$

$$
\int_{\Sigma} p(\sigma, \sigma') d\sigma' = 1, \quad \int_{\Sigma} \mu(\sigma) p(\sigma, \sigma') d\sigma = \mu(\sigma')
$$

<span id="page-42-0"></span>[Sto](#page-43-0)[n](#page-40-0)[y](#page-41-0) [B](#page-44-0)[ro](#page-45-0)[ok](#page-0-0) [U](#page-52-0)[niv](#page-53-0)[ersi](#page-0-0)[t](#page-52-0)[y,](#page-53-0) [Apr](#page-0-0) [10,](#page-173-0) 2014 / 110

$$
\mathcal{R}\left(Q^{\theta} \mid \mid \tilde{Q}^{\theta}\right) = \int_{\Sigma} \ldots \int_{\Sigma} \mu^{\theta}(\sigma_{0}) \prod_{i=0}^{M-1} p^{\theta}(\sigma_{i}, \sigma_{i+1}) \left(\log \frac{\mu^{\theta}(\sigma_{0})}{\tilde{\mu}^{\theta}(\sigma_{0})} + \sum_{i=0}^{i=M-1} \log \frac{p^{\theta}(\sigma_{i}, \sigma_{i+1})}{\tilde{p}^{\theta}(\sigma_{i}, \sigma_{i+1})}\right) d\sigma_{0} \ldots d\sigma_{M}
$$
\n
$$
\int_{\Sigma} p(\sigma, \sigma') d\sigma' = 1, \quad \int_{\Sigma} \mu(\sigma) p(\sigma, \sigma') d\sigma = \mu(\sigma')
$$
\n
$$
\int_{\Sigma} \mu^{\theta}(\sigma_{0}) \log \frac{\mu^{\theta}(\sigma_{0})}{\tilde{\mu}^{\theta}(\sigma_{0})} d\sigma_{0} + \sum_{i=0}^{M-1} \int_{\Sigma} \int_{\Sigma} \mu^{\theta}(\sigma_{i}) p^{\theta}(\sigma_{i}) \log \frac{p^{\theta}(\sigma_{i}, \sigma_{i+1})}{\tilde{p}^{\theta}(\sigma_{i}, \sigma_{i+1})}
$$
\n
$$
= M \mathbb{E}_{\mu}^{\theta} \left[ \int_{\Sigma} p^{\theta}(\sigma, \sigma') \log \frac{p^{\theta}(\sigma, \sigma')}{\tilde{p}^{\theta}(\sigma, \sigma')} d\sigma' \right] + \mathcal{R} \left( \mu^{\theta} \mid \mid \tilde{\mu}^{\theta} \right)
$$

Petr Plecháč (UDEL) [Mathematical Tools](#page-0-0)

<span id="page-43-0"></span>

$$
\mathcal{R}\left(Q^{\theta} \mid \mid \tilde{Q}^{\theta}\right) = \int_{\Sigma} \ldots \int_{\Sigma} \mu^{\theta}(\sigma_{0}) \prod_{i=0}^{M-1} p^{\theta}(\sigma_{i}, \sigma_{i+1}) \left(\log \frac{\mu^{\theta}(\sigma_{0})}{\tilde{\mu}^{\theta}(\sigma_{0})} + \sum_{i=0}^{i=M-1} \log \frac{p^{\theta}(\sigma_{i}, \sigma_{i+1})}{\tilde{p}^{\theta}(\sigma_{i}, \sigma_{i+1})}\right) d\sigma_{0} \ldots d\sigma_{M}
$$
\n
$$
\int_{\Sigma} p(\sigma, \sigma') d\sigma' = 1, \quad \int_{\Sigma} \mu(\sigma) p(\sigma, \sigma') d\sigma = \mu(\sigma')
$$
\n
$$
\int_{\Sigma} \mu^{\theta}(\sigma_{0}) \log \frac{\mu^{\theta}(\sigma_{0})}{\tilde{\mu}^{\theta}(\sigma_{0})} d\sigma_{0} + \sum_{i=0}^{M-1} \int_{\Sigma} \int_{\Sigma} \mu^{\theta}(\sigma_{i}) p^{\theta}(\sigma_{i}) \log \frac{p^{\theta}(\sigma_{i}, \sigma_{i+1})}{\tilde{p}^{\theta}(\sigma_{i}, \sigma_{i+1})}
$$
\n
$$
= M \mathbb{E}_{\mu}^{\theta} \left[ \int_{\Sigma} p^{\theta}(\sigma, \sigma') \log \frac{p^{\theta}(\sigma, \sigma')}{\tilde{p}^{\theta}(\sigma, \sigma')} d\sigma' \right] + \mathcal{R} \left( \mu^{\theta} \mid \mid \tilde{\mu}^{\theta} \right)
$$

 $\left( \left. Q^\theta \right\| \tilde Q^\theta \right) \, = M \mathcal{H} ( \left. Q^\theta \right\| \tilde Q^\theta ) + \mathcal{R}$  $(\mu^{\theta} || \tilde{\mu}^{\theta})$ 

<span id="page-44-0"></span>

Petr Plecháč (UDEL) [Mathematical Tools](#page-0-0) [Sto](#page-45-0)[n](#page-40-0)[y](#page-41-0) [B](#page-44-0)[ro](#page-45-0)[ok](#page-0-0) [U](#page-52-0)[niv](#page-53-0)[ersi](#page-0-0)[t](#page-52-0)[y,](#page-53-0) [Apr](#page-0-0) [10,](#page-173-0) 2014 / 110

Relative entropy rate (RER)

Relative Entropy Rate (RER):

$$
\mathcal{H}(p \mid\mid q) = \lim_{T \to \infty} \frac{1}{T} \mathcal{R}\left(P_{[0,T]}\mid\mid Q_{[0,T]}\right) .
$$

 $\blacktriangleright$  Markov chains

$$
\mathcal{H}(p \mid q) = \int \mu(dx) \int p(x, x') \log \frac{p(x, x')}{q(x, x')} dx' = \mathbb{E}_{\mu} \left[ \int p(x, x') \log \frac{p(x, x')}{q(x, x')} dx \right]
$$
  
Note

$$
\mathcal{H}(p \mid\mid q) = \mathcal{R}\left(\mu \otimes p \mid\mid \mu \otimes q\right)
$$

 $\triangleright$  Continuous time Markov chains

$$
\mathcal{H}(\,c\mid\mid \tilde{c})=\sum_{x\in\mathcal{X}}\sum_{x'\in\mathcal{X}}\mu(x)c(x,x')\log\frac{c(x,x')}{\tilde{c}(x,x')}-\sum_{x\in\mathcal{X}}\mu(x)(\lambda(x)-\tilde{\lambda}(x))\,.
$$

[Sto](#page-46-0)[n](#page-44-0)[y B](#page-45-0)[ro](#page-46-0)[ok](#page-0-0) [U](#page-52-0)[niv](#page-53-0)[ersi](#page-0-0)[t](#page-52-0)[y,](#page-53-0) [Apr](#page-0-0) [10,](#page-173-0) 2014

<span id="page-45-0"></span>/ 110

# Properties:

RER inherits properties of Relative Entropy:

 $\mathcal{H}(P\,||\,Q) = \mathcal{R}\left( \mu \otimes p \,||\, \mu \otimes q \right),$ 

 $\mu \otimes p(A \times B) = \sum_{\sigma \in A} \mu(\sigma) \sum_{\sigma' \in B} p(\sigma, \sigma').$ 

- $\triangleright$  Infers information regarding the path distribution: steady-state  $distribution + stationary dynamics.$
- ER is an observable + statistical estimators  $\Rightarrow$  computationally tractable using (fast, scalable, etc) molecular solvers.
- $\triangleright$  Not necessary to know the steady states  $\mu$  explicitly: suitable for reaction networks, reaction-diffusion and other non-equilibrium systems.
- $\blacktriangleright$  Applicable to the transient regime.

<span id="page-46-0"></span>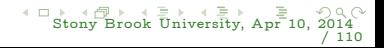

Bounds for the error

$$
\left|\mathbb{E}_Q[f]-\mathbb{E}_P[f]\right|\leq \sqrt{\text{Var}_P[f]}\,\sqrt{2\mathcal{R}\left(\,Q\,\|\,P\right)}+\mathcal{O}(\mathcal{R}\left(\,Q\,\|\,P\right)),
$$

and sensitivity

$$
\frac{1}{\epsilon}|\mathbb{E}_{P^{\theta+\epsilon}}[f] - \mathbb{E}_{P^{\theta}}[f]|\leq \sqrt{\text{Var}_{P^{\theta}}[f]}\sqrt{\mathbf{F}(P^{\theta})}
$$

<span id="page-47-0"></span>[Sto](#page-48-0)[n](#page-46-0)[y](#page-47-0) [B](#page-48-0)[ro](#page-49-0)[ok](#page-0-0) [U](#page-52-0)[niv](#page-53-0)[ersi](#page-0-0)[t](#page-52-0)[y,](#page-53-0) [Apr](#page-0-0) [10,](#page-173-0) 2014 / 110

Bounds for the error

 $\left|{\mathbb E}_Q[f]-{\mathbb E}_P[f]\right|\leq \sqrt{\text{Var}_P[f]}\,\sqrt{2\mathcal{R}\left(\,Q\,||\,P\right)}+\mathcal{O}(\mathcal{R}\left(\,Q\,||\,P\right))\,,$ 

and sensitivity

$$
\frac{1}{\epsilon}|\mathbb{E}_{P^{\theta+\epsilon}}[f]-\mathbb{E}_{P^{\theta}}[f]|\leq \sqrt{\text{Var}_{P^{\theta}}[f]}\sqrt{\mathbf{F}(P^{\theta})}
$$

#### Similar bounds on the path space ?

<span id="page-48-0"></span>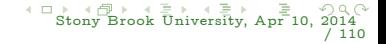

Measurable functional  $\mathcal F$  of the process  $\{X_t\}_{t>0}$ 

$$
\begin{aligned} |\mathbb{E}_{Q_{\left[0,T\right]}}[\mathcal{F}]-\mathbb{E}_{P_{\left[0,T\right]}}[\mathcal{F}]|\leq& \sqrt{\frac{1}{T}\text{Var}_{P_{\left[0,T\right]}}[T\mathcal{F}]}\sqrt{\frac{2}{T}\mathcal{R}\left(Q_{\left[0,T\right]}\,\|\,P_{\left[0,T\right]}\right)}\\&+\mathcal{O}\Big(\frac{1}{T}\mathcal{R}\left(Q_{\left[0,T\right]}\,\|\,P_{\left[0,T\right]}\right)\Big)\end{aligned}
$$

Recall for stationary process

$$
\frac{1}{T}\mathcal{R}\left(Q_{[0,T]}\left\|P_{[0,T]}\right.\right)=\mathcal{H}(p\left\|q\right)+\frac{1}{T}\mathcal{R}\left(\mu\left\| \nu\right.\right)
$$

Particular class of observables:  $\mathcal{F}(X) = \frac{1}{T}$  $\sum_{k=0}^T f(X_k)$  $(\mathcal{F}(X) = \frac{1}{T})$  $rT$  $\int_0^1 f(X_s) ds$ 

$$
\frac{1}{T}\text{Var}_{P_{\llbracket 0,T\rrbracket}}\llbracket T\mathcal{F}\rrbracket = \text{Var}_{\mu}[f] + 2\sum_{k=1}^T (1-\frac{k}{T})A_f(k) \equiv \tau_T(f) \\ A_f(t) \equiv \mathbb{E}_{P_{\llbracket 0,T\rrbracket}}[(X_0 - \mathbb{E}_{\mu}[X_0])(X_t - \mathbb{E}_{\mu}[X_t])] \\ \overset{\leftarrow}{\longrightarrow} \mathbb{E}_{\substack{\text{for any Brob 0} \\ \text{for any Brob 0} \\ \text{of any Brob 0}}} \mathbb{E}_{\substack{\text{for any Brob 0} \\ \text{in very Brob 1} \\ \text{of any Brob 0}}} \mathbb{E}_{\substack{\text{for any Brob 0} \\ \text{in very Brob 0}}} \mathbb{E}_{\substack{\text{for any Brob 0} \\ \text{in any Brob 1} \\ \text{of any Brob 0}}} \mathbb{E}_{\substack{\text{for any Brob 0} \\ \text{in any Brob 1} \\ \text{of any Brob 0}}} \mathbb{E}_{\substack{\text{for any Brob 0} \\ \text{in any Brob 0} \\ \text{in any Brob 1} \\ \text{of any Brob 1} }} \mathbb{E}_{\substack{\text{for any Brob 0} \\ \text{in any Brob 0} \\ \text{in any Brob 0} }} \mathbb{E}_{\substack{\text{for any Brob 0} \\ \text{in any Brob 0} \\ \text{in any Brob 0} }} \mathbb{E}_{\substack{\text{for any Brob 0} \\ \text{in any Brob 0} \\ \text{in any Brob 0} }} \mathbb{E}_{\substack{\text{for any Brob 0} \\ \text{in any Brob 0} \\ \text{in any Brob 0} }} \mathbb{E}_{\substack{\text{for any Brob 0} \\ \text{in any Brob 0} \\ \text{in any Brob 0} }} \mathbb{E}_{\substack{\text{for any Brob 0} \\ \text{in any Brob 0} \\ \text{in any Brob 0} }} \mathbb{E}_{\substack{\text{for any Brob 0} \\ \text{in any Brob 0} \\ \text{in any Brob 0} }} \mathbb{E}_{\substack{\text{for any Brob 0} \\ \text{in any Brob 0} \\ \text{in any Brob 0} }} \mathbb{E}_{\substack{\text{for any Brob 0} \\ \text{in
$$

<span id="page-49-0"></span>

#### Path-space Fisher Information Matrix (FIM)

Under a smoothness assumption on  $\theta$ , (checkable, on the rates only!)

$$
\mathcal{H}\left(Q_{0,M}^{\theta} \mid\mid Q_{0,M}^{\theta+\epsilon}\right) = \frac{1}{2} \epsilon^T \mathbf{F}_{\mathcal{H}}\left(Q_{0,M}^{\theta}\right) \epsilon + O(|\epsilon|^3)
$$

where the Fisher Information Matrix is defined as

$$
\mathbf{F}_\mathcal{H}\big(Q_{0,M}^\theta\big)=\mathbb{E}_{\mu^\theta}\left[\int_E p^\theta(\sigma,\sigma')\nabla_\theta\log p^\theta(\sigma,\sigma')\nabla_\theta\log p^\theta(\sigma,\sigma')^T\,d\,\sigma'\right]
$$

- $\triangleright$  Spectral analysis of FIM gives the most/least sensitive directions.
- ◮ Derivative-free sensitivity analysis method.
- ◮ Characterizes robustness on parameter perturbations.
- Determines parameter identifiability, [e.g. Cramer-Rao Theorems].
- Optimal Experimental Design via path-wise  $FIM$ , e.g.  $D/A$ -optimality tests.

<span id="page-50-0"></span>Petr Plecháč (UDEL) [Mathematical Tools](#page-0-0)

# Sensitivity bounds – path-wise estimate under perturbation

 $P \equiv P^{\theta}$  and  $Q \equiv P^{\theta + \epsilon}$ 

$$
\frac{1}{|\epsilon|}|\mathbb{E}_{Q_{[\mathbf{0},T]}}[\mathcal{F}]-\mathbb{E}_{P_{[\mathbf{0},T]}}[\mathcal{F}]|\leq \sqrt{\frac{1}{T}\text{Var}_{P_{[\mathbf{0},T]}^{\theta}}[T\mathcal{F}]}\sqrt{e^{\,T}\big(\mathbf{F}_{\mathcal{H}}(p^{\theta})+\frac{1}{T}\mathbf{F}(\mu^{\theta})\big)e}+\mathcal{O}(\epsilon)\,,
$$

Sensitivity index:

$$
|S_{\mathcal{F}}(P_{[0,\,T]})|\leq \sqrt{\frac{1}{T}\textup{\text{Var}}_{P^{\theta}_{[0,\,T]}}[\,T\mathcal{F}]} \sqrt{e^{\,T}\big(\textup{\textbf{F}}_{\mathcal{H}}(p^{\theta})+\frac{1}{T}\textup{\textbf{F}}(\mu^{\theta})\big)e}
$$

<span id="page-51-0"></span>[Sto](#page-52-0)[n](#page-50-0)[y B](#page-51-0)[ro](#page-52-0)[ok](#page-0-0) [U](#page-52-0)[niv](#page-53-0)[ersi](#page-0-0)[t](#page-52-0)[y,](#page-53-0) [Apr](#page-0-0) [10,](#page-173-0) 2014 / 110

Ergodic-type observables:  $\mathcal{F}(X) = \frac{1}{q^T}$  $\sum_{t=1}^{T} f(X_t)$  as  $T \rightarrow \infty$  perturbations  $\epsilon=|\epsilon|e$  of the invariant measure  $\mu^{\theta}$ 

$$
\frac{1}{|\epsilon|}|\mathbb{E}_{\mu^{\theta+\epsilon}}[f]-\mathbb{E}_{\mu^{\theta}}[f]|\leq \sqrt{\tau(f)}\sqrt{e^T\mathbf{F}_{\mathcal{H}}(p^{\theta})e}+\mathcal{O}(\epsilon)
$$

or equivalently

$$
|S_f(\mu^{\theta})| \leq \sqrt{\tau(f)} \sqrt{e^{\,T}\mathbf{F}_{\mathcal{H}}(p^{\theta})\,e}
$$

Integrated Autocorrelation Time (IAT)

$$
\tau(f):=\lim_{T\to\infty}\tau_T(f)=\text{Var}_\mu^{\theta}[f]+2\sum_{k=1}^\infty A_f(k)
$$

<span id="page-52-0"></span>[Sto](#page-53-0)[n](#page-51-0)[y B](#page-52-0)[ro](#page-53-0)[ok](#page-0-0) [U](#page-52-0)[niv](#page-53-0)[ersi](#page-0-0)[t](#page-52-0)[y,](#page-53-0) [Apr](#page-0-0) [10,](#page-173-0) 2014 / 110

# Epidermal Growth Factor Receptor (EGFR)

Well-mixed reaction system

 $\triangleright$  The EGFR model describes signaling phenomena of (mammalian) cells.

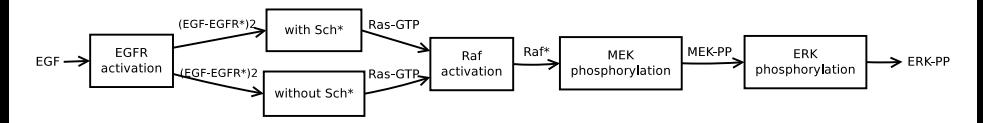

Figure: Building blocks of the EGFR reaction network.

► 94 species, 207 reactions, 207 parameters (reaction constants).

Schoeberl B, C EJ, Gilles E, Muller G, Nature Biotech., 2002. M. Katsoulakis, Y. Pantazis, D. Vlachos, BMC Bioinformatics, 2013

<span id="page-53-0"></span>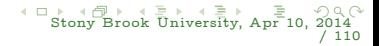

Petr Plecháč (UDEL) [Mathematical Tools](#page-0-0)

#### EGFR - FIM

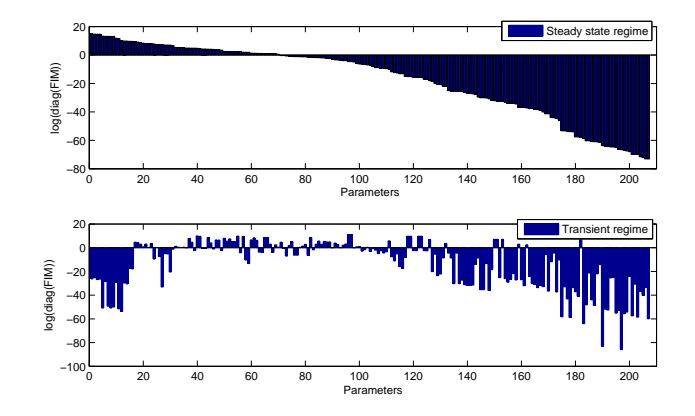

Diagonal elements of the FIM computed at the steady state regime (upper plot) and at the transient regime (lower plot). Parameter sensitivities differ by orders of magnitude; most parameters insensitive.

Petr Plecháč (UDEL) [Mathematical Tools](#page-0-0)

<span id="page-54-0"></span> $\leftarrow$ [Sto](#page-55-0)[n](#page-53-0)[y B](#page-54-0)[ro](#page-55-0)[ok](#page-52-0)[U](#page-64-0)[niv](#page-65-0)[e](#page-52-0)[rsi](#page-53-0)[t](#page-112-0)[y,](#page-113-0) [Apr](#page-0-0) [10,](#page-173-0) 2014 / 110

#### EGFR – Goal oriented sensitivity

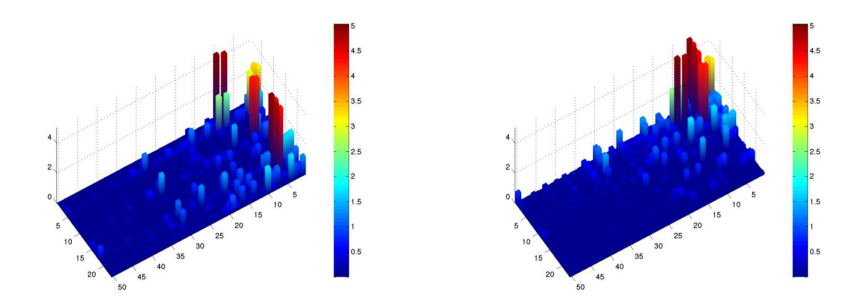

Ordering of parameters by their sensitivity bounds

<span id="page-55-0"></span>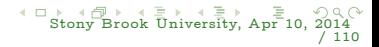

#### Lattice Models

Coarse-graining in spin systems

Examples: catalysis, epitaxial growth, micromagnetics, etc.

$$
\text{block-spins } \{ \sigma(x) \} \; \mapsto \; \text{block-spin } \{ \eta(k) \} = \mathbf{T} \sigma = \sum_{x \in C_k} \sigma(x)
$$

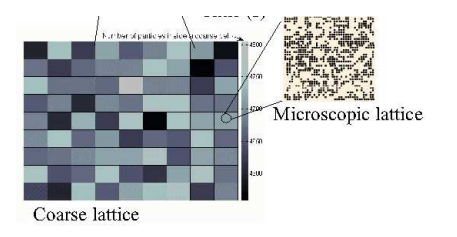

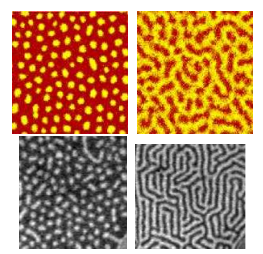

<span id="page-56-0"></span>Patterning through self-assembly: CGMC simulations (top) vs experiment (bottom)

Intractable with conventional KMC due to  $\mu m$  scales Sensitivity to entropic effects at finite temperature statistical comparison

Lattice simulations with Ising and continuous spins

- ► emphasis on dynamics: Coarse-grained Monte Carlo (CGMC) Katsoulakis, Majda, Vlachos, Proc. Natl. Acad. Sci. (2003), Katsoulakis, PP, Sopasakis, SIAM Num. Anal. (2006); Are, Katsoulakis, PP, Rey-Bellet SIAM J.Sci.Comp. 2008; Sinno et al. J.Chem.Phys. 2008.
- $\triangleright$  equilibrium simulations and multi-resolution analysis: Ismail, Rutledge, Stephanopoulos, J. Chem. Phys. (2003)
- <span id="page-57-0"></span> $computational renormalization group - statistical/quantum field theory$ computations

- $\triangleright$  Optical, magnetic, electronic devices, templating, catalysis
- $\triangleright$  non-uniform shape, size, spacing
- $\triangleright$  control the process to enable fabrication

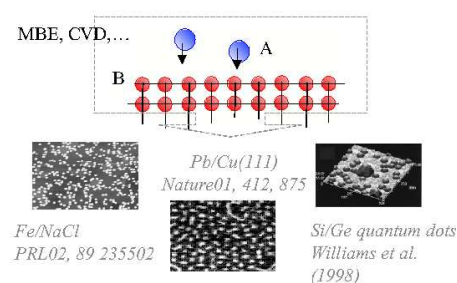

<span id="page-58-0"></span>4 0 8 4 [Sto](#page-59-0)[n](#page-57-0)[y](#page-58-0) [B](#page-59-0)[ro](#page-60-0)[ok](#page-52-0)[U](#page-64-0)[niv](#page-65-0)[e](#page-52-0)[rsi](#page-53-0)[t](#page-112-0)[y,](#page-113-0) [Apr](#page-0-0) [10,](#page-173-0) 2014 / 110

- ▶ Optical, magnetic, electronic devices, templating, catalysis
- $\triangleright$  non-uniform shape, size, spacing
- $\triangleright$  control the process to enable fabrication

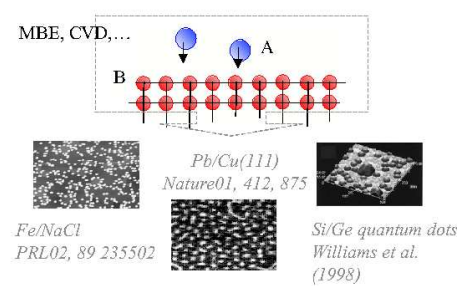

<span id="page-59-0"></span>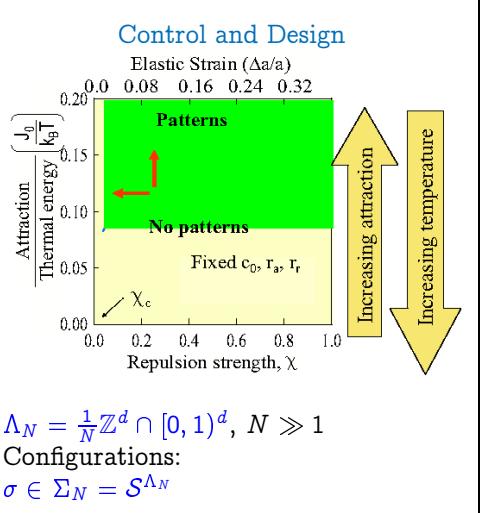

Kalligiannaki, Katsoulakis, PP, Vlachos, J. Comp. Phys. (2012); Kalligiannaki, Katsoulakis, PP, SIAM J. Sci. Comp. (2014)

Petr Plecháč (UDEL) [Mathematical Tools](#page-0-0)

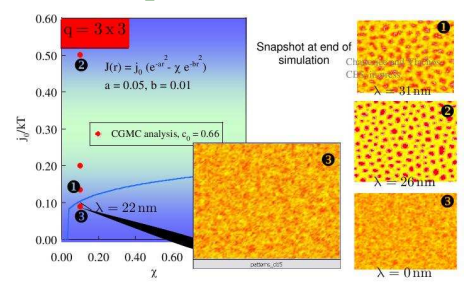

<span id="page-60-0"></span>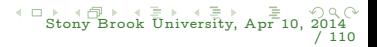

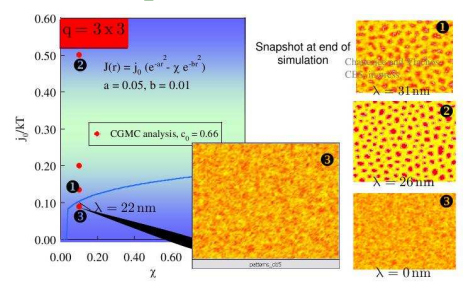

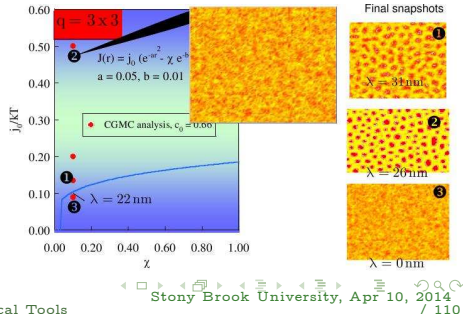

<span id="page-61-0"></span>

#### Reaction kinetics in catalysis

CO oxidation reaction on Pt: kinetic Monte Carlo simulations

```
State space: \sigma(x) \in \Sigma \equiv \{-1, 0, 1\}Ziff-Gulari-Barshad model:
CO \rightarrow CO_{(ads)}O_2 \rightarrow 2O_{(ads)}CO_{(ads)} + O_{(ads)} \rightarrow CO_2diffusion of O
```
Events & Rates

1.  $\sigma(x) = 0$  (vacant site):

<span id="page-62-0"></span>\n- (a) with a rate 
$$
k_1
$$
 a  $CO$  particle adsob.  $\sigma(x) = 0 \rightarrow \sigma(x) = 1$
\n- (b) if  $\sigma(y) = 0$ ,  $y = x^{nn}$  then two  $O_2$  adsorb  $(1 - k_1)$ :
\n- $\sigma(x) = 0 \rightarrow \sigma(x) = -1$ ,  $\sigma(x^{nn}) = 0 \rightarrow \sigma(x^{nn}) = -1$
\n

2.  $\sigma(x) = 1$  (CO molecule): if  $\sigma(y) = -1$ ,  $y = x^{nn}$  with the rate  $k_2$ : CO+O<sub>2</sub> and desorb:  $\sigma(x) = 1 \rightarrow \sigma(x) = 0, \ \sigma(x^{nn}) = -1 \rightarrow \sigma(x^{nn}) = 0$ 

3.  $\sigma(x) = -1$  (O<sub>2</sub> molecule): if  $\sigma(y) = 1$ ,  $y = x^{nn}$  with the rate  $k_2$ : CO+O<sub>2</sub> and desorb.  $\sigma(x) = -1 \rightarrow \sigma(x) = 0, \, \sigma(x^{nn}) = 1 \rightarrow \sigma(x^{nn}) = 0$ 

Petr Plecháč (UDEL) [Mathematical Tools](#page-0-0)

# Example: Reaction kinetics in catalysis

CO oxidation reaction on Pt: kinetic Monte Carlo simulations

```
State space: \sigma(x) \in \Sigma \equiv \{-1, 0, 1\}Ziff-Gulari-Barshad model:
CO \rightarrow CO_{(ads)}O_2 \rightarrow 2O_{(ads)}CO_{(ads)} + O_{(ads)} \rightarrow CO_2diffusion of O
```
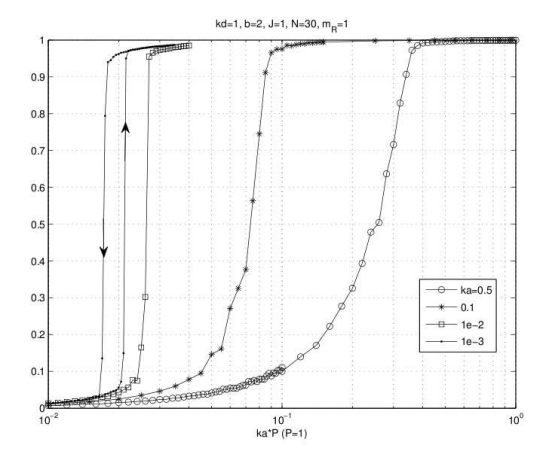

<span id="page-64-0"></span>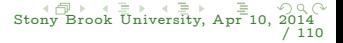

# ZGB - Definition

- $\triangleright$  ZGB (Ziff-Gulari-Barshad) is a simplified spatio-temporal CO oxidation model without diffusion.
- $\triangleright$  Despite being an idealized model, the ZGB model incorporates basic mechanisms for the dynamics of adsorbate species during CO oxidation on catalytic surfaces.

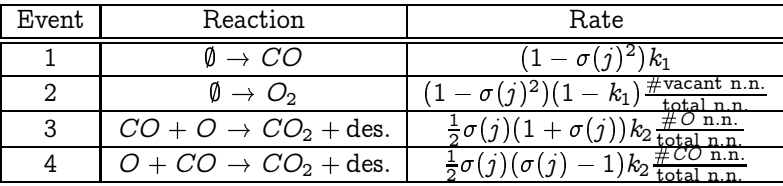

<span id="page-65-0"></span>Table: The rate of the  $k$ th event of the  $j$ th site given that the current configuration is  $\sigma$  is denoted by  $c_k(j; \sigma)$  where n.n. stands for nearest neighbors.

#### ZGB - RER

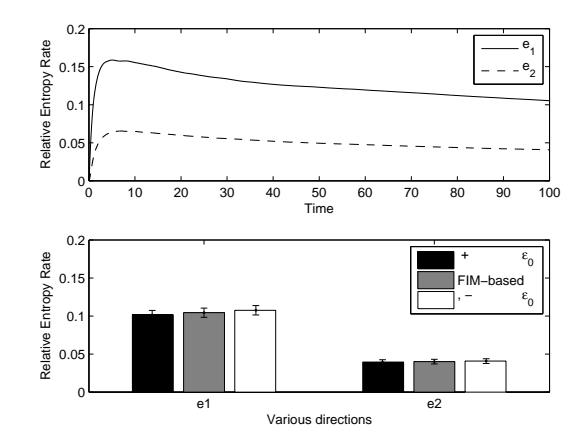

Figure: Upper plot: Relative entropy rate as a function of time for perturbations of both  $k_1$  (solid line) and of  $k_2$  (dashed line). An equilibration time until the process reach its metastable regime is evident. Lower plot: RER for various directions. The most sensitive parameter is  $k_1$ .

Petr Plecháč (UDEL) [Mathematical Tools](#page-0-0)

<span id="page-66-0"></span>

# ZGB - Configurations

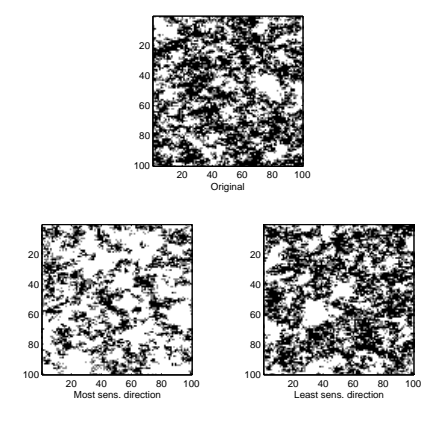

Figure: Typical configurations obtained by  $\epsilon_0$ -perturbations of the most and least sensitive parameters. The comparison with the reference configuration reveals the differences between the most and least sensitive perturbation parameters.

Petr Plecháč (UDEL) [Mathematical Tools](#page-0-0)

<span id="page-67-0"></span>

#### Off-lattice Models.

Coarse-graining in molecular simulations

positions of atoms  $\{X^{(k)}\} \ \mapsto \ {\rm positions}$  of metaparticles  $\{Q^{(p)}\} = {\rm T} X$ 

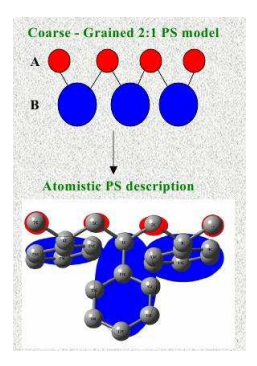

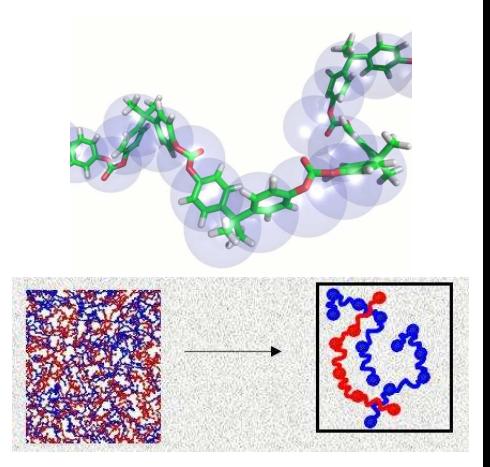

[Sto](#page-69-0)[n](#page-67-0)[y B](#page-68-0)[ro](#page-69-0)[ok](#page-64-0)[U](#page-112-0)[niv](#page-113-0)[e](#page-52-0)[rsi](#page-53-0)[t](#page-112-0)[y,](#page-113-0) [Apr](#page-0-0) [10,](#page-173-0) 20

<span id="page-68-0"></span>/ 110

 $\leftarrow$ 

Coarse-graining of polymers; DPD methods Effective Hamiltonian  $\bar{H}(P, Q)$  using simplifying assumptions

Microscopic dynamics

- ▶ Parametric statistics approaches at equilibrium Müller-Plathe, Chem. Phys. (2002), Kremer, Müller-Plathe, MRS Bull (2001), Shell (2008,2012), Zabaras (2012)
- ▶ United Atom models and McCoy-Curro scheme

McCoy, Curro, Macromolecules (1998); Fukununaga, Takimoto, Doi, J. Chem. Phys. (2002)

- $\triangleright$  Computational renormalization group Brandt, Ron, JSP (2001); Bai, Brandt (2000)
- ▶ Dissipative Particle Dynamics Briels et al. J. Chem. Phys. (2001), Pivkin, Karniadakis J. Chem. Phys. (2002), Deserno et. al. Nature (2007).

$$
\dot{q} = \nabla_p H(p, q)
$$
  

$$
\dot{p} = -\nabla_q H(p, q) - \gamma p + \sqrt{2/\beta} W
$$

CG map: 
$$
(P, Q) = \mathbf{T}(p, q)
$$

Effective equations of motion Coarse-grained Hamiltonian  $H(P,Q)$ 

$$
\dot{Q} = \nabla_P \bar{H}(P, Q)
$$
  

$$
\dot{P} = -\nabla_Q \bar{H}(P, Q) - \bar{\gamma}P + \sigma W
$$

[Sto](#page-70-0)[n](#page-68-0)[y B](#page-69-0)[ro](#page-70-0)[ok](#page-64-0)[U](#page-112-0)[niv](#page-113-0)[e](#page-52-0)[rsi](#page-53-0)[t](#page-112-0)[y,](#page-113-0) [Apr](#page-0-0) [10,](#page-173-0) 2014

<span id="page-69-0"></span>/ 110

- $\blacktriangleright$  H(P, Q) used in dynamics relevant only for long-time behaviour and approach to equilibrium
- $\triangleright$  ad hoc CG: wrong predictions of diffusion, crystallization, phase transitions

Abrams, Kremer, J. Chem. Phys. (2001), Pivkin, Karniadakis J. Chem. Phys. (2002)

- $\triangleright$  without numerical analysis no indication of wrong phenomenon being deduced from simulation.
- $\blacktriangleright$  adaptive change of CG difficult Praprotnik,Matysiak,Kremer, Clementi, J. Phys. Cond. Matter (2007).

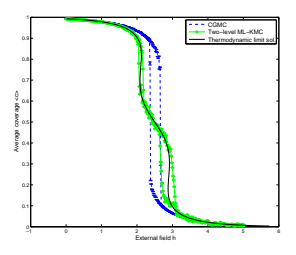

<span id="page-70-0"></span>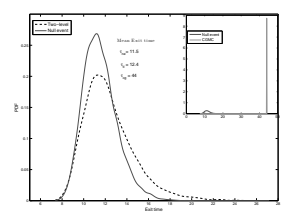

[Examples](#page-71-0) [ZGB lattice model](#page-71-0)

# Coarse-graining in lattice systems

Example: Block spins

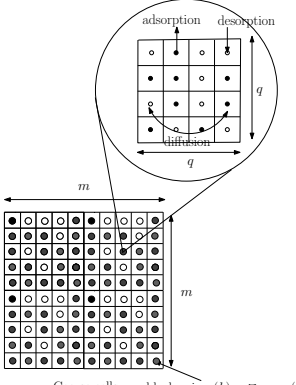

Coarse cells block spin  $\eta(k) = \sum_{x \in C_k} \sigma(x)$ 

Coarse map:  $\, {\bf T} : \Sigma_N \rightarrow \Sigma_M \,$  $\{\eta(k)\}=\mathbf{T}\sigma=\;\sum\sigma(x)$  $x \in C_k$ 

Microscopic process:  $({\{\sigma_t\}}_{t>0}, \mathcal{L})$ ,  $c(x, \sigma)$ Coarse process:  $({n_t}_{t>0}, \bar{\mathcal{L}})$ ,  $\bar{c}(k, \eta)$ Reconstructed process:  $({\{\tilde{\sigma}_t\}}_{t>0}, \tilde{\mathcal{L}})$ ,  $\tilde{c}(x, \sigma)$ Error: at finite t and as  $t \to \infty$ modeling error

 $\mathbf{E} = \mathbf{A} \oplus \mathbf{B} + \mathbf{A} \oplus \mathbf{B} + \mathbf{A} \oplus \mathbf{B} + \mathbf{A} \oplus \mathbf{A}$ 

<span id="page-71-0"></span> $\Omega$
[Examples](#page-72-0) [ZGB lattice model](#page-72-0)

# Coarse-graining in lattice systems

Example: Block spins

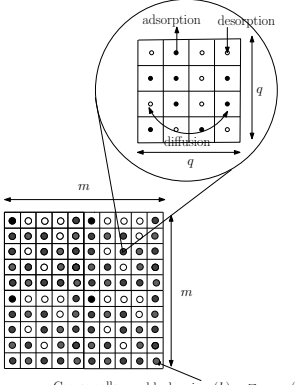

Coarse cells block spin  $\eta(k) = \sum_{x \in C_k} \sigma(x)$ 

Coarse map:  $\, {\bf T} : \Sigma_N \rightarrow \Sigma_M \,$  $\{\eta(k)\}=\mathbf{T}\sigma=\;\sum\sigma(x)$  $x \in C_k$ 

Microscopic process:  $({\{\sigma_t\}}_{t>0}, \mathcal{L})$ ,  $c(x, \sigma)$ Coarse process:  $({n_t}_{t>0}, \bar{\mathcal{L}})$ ,  $\bar{c}(k, \eta)$ Reconstructed process:  $({\{\tilde{\sigma}_t\}}_{t>0}, \tilde{\mathcal{L}})$ ,  $\tilde{c}(x, \sigma)$ Error: at finite t and as  $t \to \infty$ modeling error

 $\mathbf{E} = \mathbf{A} \oplus \mathbf{B} + \mathbf{A} \oplus \mathbf{B} + \mathbf{A} \oplus \mathbf{B} + \mathbf{A} \oplus \mathbf{A}$ 

<span id="page-72-0"></span> $\Omega$ 

[Examples](#page-73-0) [ZGB lattice model](#page-73-0)

# Coarse-graining in lattice systems

Example: Block spins

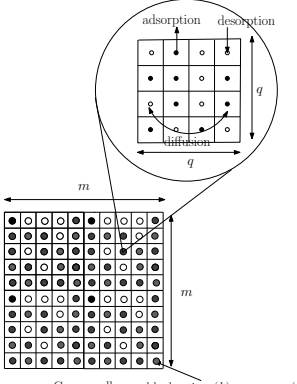

Coarse cells block spin  $\eta(k) = \sum_{x \in C_k} \sigma(x)$ 

Coarse map:  $\, {\bf T} : \Sigma_N \rightarrow \Sigma_M \,$  $\{\eta(k)\}=\mathbf{T}\sigma=\;\sum\sigma(x)$  $x \in C_k$ 

Microscopic process:  $({\{\sigma_t\}}_{t>0}, \mathcal{L})$ ,  $c(x, \sigma)$ Coarse process:  $({n_t}_{t>0}, \bar{\mathcal{L}})$ ,  $\bar{c}(k, \eta)$ Reconstructed process:  $(\{\tilde{\sigma}_t\}_{t>0}, \tilde{\mathcal{L}}), \tilde{c}(x, \sigma)$ Error: at finite t and as  $t \to \infty$  $modeling error + numerical error + statistical error$ 

<span id="page-73-0"></span>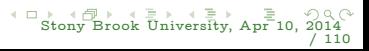

[Examples](#page-74-0) [ZGB lattice model](#page-74-0)

# Coarse-Graining – Equilibrium

#### 1. Coarse-graining of polymers; DPD methods

Briels, et. al. J.Chem.Phys. '01; Doi et. al. J.Chem.Phys. '02: Kremer et. al. Macromolecules '06; Müller-Plathe Chem.Phys.Chem '02; Laaksonen et. al. Soft Matter '03, etc; Deserno et. al. Nature '07; Espanol J Chem. Phys. '07, '11

Harmandaris Macromolecules Noid J Chem. Phys.

'13

#### 2. Stochastic lattice dynamics/ KMC

Katsoulakis, Majda, Vlachos, PNAS'03; Katsoulakis, P.P., Sopasakis, SIAM Num. Anal. '06;

Are, Katsoulakis, P.P., Rey-Bellet SIAM J.Sci.Comp. '08;

Sinno et al. J.Chem.Phys.'08, '13, PRE '12

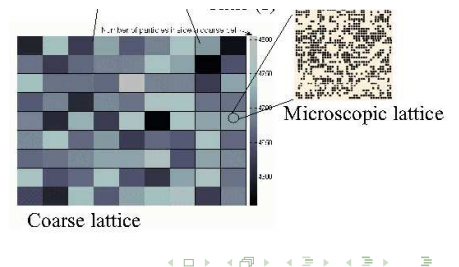

Petr Plecháč (UDEL) [Mathematical Tools](#page-0-0)

<span id="page-74-0"></span>

# Equilibrium

Invariant measure:  $\mu \sim e^{-\beta H(\sigma)}$ Detailed balance for the coarse-grained process w.r.t.  $\bar{\mu} \sim e^{-\beta H(\eta)}$ Coarse-grained Hamiltonian  $\bar{H}(\eta)$ 

$$
e^{-\beta \bar H(\eta)} = \mathbb{E}[e^{-\beta H_N} \,||\, \eta] \equiv \int_\Sigma e^{-\beta H_N(\sigma)} \, P_N(\, d\sigma \,||\, \eta)
$$

Approximate  $\bar{H}(\eta) \approx \bar{H}^{(0)}(\eta),$  i.e.,  $\bar{\mu}(d\eta) \approx \bar{\mu}^{(0)}(d\eta)$ 

<span id="page-75-0"></span>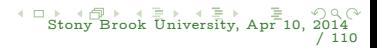

# Equilibrium

Invariant measure:  $\mu \sim e^{-\beta H(\sigma)}$ Detailed balance for the coarse-grained process w.r.t.  $\bar{\mu} \sim e^{-\beta H(\eta)}$ Coarse-grained Hamiltonian  $\bar{H}(\eta)$ 

$$
e^{-\beta \bar H(\eta)} = \mathbb{E}[e^{-\beta H_N} \,||\, \eta] \equiv \int_\Sigma e^{-\beta H_N(\sigma)} \, P_N(\,d\sigma \,||\, \eta)
$$

Approximate  $\bar{H}(\eta) \approx \bar{H}^{(0)}(\eta),$  i.e.,  $\bar{\mu}(d\eta) \approx \bar{\mu}^{(0)}(d\eta)$ 

Task: estimate  $\&$  control the error in the relative entropy  $\mathcal{R}\left(\bar{\mu} \, \|\, \bar{\mu}^{(0)}\right)$ however  $\bar{\mu}$  is unknown

"Lift"  $\bar{\mu}^{(0)}$  to a new  $\mu^{\text{app}}$  on the microscopic space

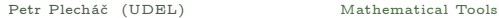

<span id="page-76-0"></span>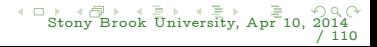

#### Reconstruction measures

Coarse-grained equilibrium measure:

$$
\int f(\eta)\bar{\mu}(\,d\eta)=\int f(\mathbf{T}\sigma)\mu(d\sigma)
$$

 $\mu(d\sigma) = \frac{1}{Z}e^{-\beta H(\sigma)}P(d\sigma)$  and  $\bar{\mu}(d\eta) = \frac{1}{Z}e^{-\beta H(\eta)}\bar{P}(d\eta)$ Perfect reconstruction:

$$
\mu(d\sigma)=e^{-\beta(H(\sigma)-\bar{H}(\eta))}P(d\sigma|\eta)\bar{\mu}(d\eta)\equiv\mu(d\sigma|\eta)\bar{\mu}(d\eta)
$$

Approximate reconstruction:

$$
\mu^{\text{app}}(d\sigma)=\nu(\,d\sigma|\eta)\bar{\mu}^{(0)}(\,d\eta)
$$

 $error = coarse-graining error + reconstruction error$ 

Katsoulakis, P.P., Rey-Bellet (2008), Trashorras, Tsagarogiannis (2010)

Petr Plecháč (UDEL) [Mathematical Tools](#page-0-0)

<span id="page-77-0"></span>

Example:

 $\blacktriangleright \mathcal{N}(\eta) = |\{\sigma| \mathbf{T} \sigma = \eta\}|$  and  $\nu(d \sigma | \eta)$  is uniform Approximation at the fine level:  $\mu^{\rm app}(\sigma) = \bar{\mu}^{(0)}({\bf T}\sigma)\, \frac{1}{\mathcal{N}(1)}$ 

<span id="page-78-0"></span>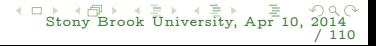

 $\cdots$ 

Example:

- $\blacktriangleright \mathcal{N}(\eta) = |\{\sigma| \mathbf{T} \sigma = \eta\}|$  and  $\nu(d \sigma | \eta)$  is uniform Approximation at the fine level:  $\mu^{\rm app}(\sigma) = \bar{\mu}^{(0)}({\bf T}\sigma)\, \frac{1}{\mathcal{N}(1)}$
- $\blacktriangleright$  The relative entropy

$$
\mathcal{R}\left(\mu \left|\right. \mu^{app}\right)=\sum_{\sigma} \mu(\sigma) \log \frac{\mu(\sigma)}{\bar{\mu}^{(0)}(\mathbf{T} \sigma)}+\sum_{\sigma} \mu(\sigma) \log \mathcal{N}(\mathbf{T} \sigma)
$$

<span id="page-79-0"></span>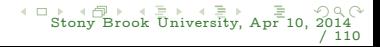

 $\cdots$ 

Example:

- $\blacktriangleright \mathcal{N}(\eta) = |\{\sigma| \mathbf{T} \sigma = \eta\}|$  and  $\nu(d \sigma | \eta)$  is uniform Approximation at the fine level:  $\mu^{\rm app}(\sigma) = \bar{\mu}^{(0)}({\bf T}\sigma)\, \frac{1}{\mathcal{N}(1)}$
- $\blacktriangleright$  The relative entropy

$$
\mathcal{R}\left(\mu \, \big| \, \mu^{\textit{app}} \right) = \sum_{\sigma} \mu(\sigma) \log \frac{\mu(\sigma)}{\bar{\mu}^{(0)}(\mathbf{T} \sigma)} + \sum_{\sigma} \mu(\sigma) \log \mathcal{N}(\mathbf{T} \sigma)
$$

▶ Insert back  $\mu(\sigma) = \frac{1}{Z} e^{-\beta H(\sigma)}$  etc.

$$
\sum_{\sigma}\beta(\bar{H}^{(0)}(\mathbf{T}\sigma)-H(\sigma))\frac{1}{Z}e^{-\beta H(\sigma)}+\log\frac{\bar{Z}^{(0)}}{Z}+\mathbb{E}_{\mu}[\log\mathcal{N}(\mathbf{T}\sigma)]=
$$
  

$$
\mathbb{E}_{\mu}[\beta(\bar{H}^{(0)}-H)]-\beta(\bar{A}^{(0)}-A)+\mathbb{E}_{\mu}[\log\mathcal{N}(\mathbf{T}\sigma)]
$$

Helmholtz free energy  $A \equiv U - TS = -\frac{1}{\beta} \log Z$ .-

<span id="page-80-0"></span>[Sto](#page-81-0)[n](#page-77-0)[y](#page-78-0) [B](#page-80-0)[ro](#page-81-0)[ok](#page-64-0)[U](#page-112-0)[niv](#page-113-0)[e](#page-52-0)[rsi](#page-53-0)[t](#page-112-0)[y,](#page-113-0) [Apr](#page-0-0) [10,](#page-173-0) 2014 / 110

 $\cdots$ 

Petr Plecháč (UDEL) [Mathematical Tools](#page-0-0)

"Inverse thermodynamic problems"

 $\blacktriangleright$  Build parametrized approximations  $\bar{H}^{(0)}(\eta;\theta)$ 

<span id="page-81-0"></span>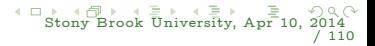

"Inverse thermodynamic problems"

- $\blacktriangleright$  Build parametrized approximations  $\bar{H}^{(0)}(\eta;\theta)$
- $\blacktriangleright$  Find optimal values of parameters  $\theta^*$ , s.t., for selected  $\phi_i$

$$
\min_{\theta} \sum_i |\mathbb{E}_{\mu}[\phi_i] - \mathbb{E}_{\bar{\mu}^{(0)}}[\phi_i]|^2
$$

Review: F. Muller-Plathe Chem. Phys. Chem. (2002)

<span id="page-82-0"></span>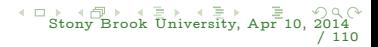

"Inverse thermodynamic problems"

- $\blacktriangleright$  Build parametrized approximations  $\bar{H}^{(0)}(\eta;\theta)$
- $\blacktriangleright$  Find optimal values of parameters  $\theta^*$ , s.t., for selected  $\phi_i$

$$
\min_{\theta} \sum_i |\mathbb{E}_{\mu}[\phi_i] - \mathbb{E}_{\bar{\mu}^{(0)}}[\phi_i]|^2
$$

Review: F. Muller-Plathe Chem. Phys. Chem. (2002)

 $\blacktriangleright$  Parametrization depends on specific observable(s)  $\phi_i$ .

<span id="page-83-0"></span>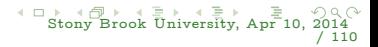

"Inverse thermodynamic problems"

- $\blacktriangleright$  Build parametrized approximations  $\bar{H}^{(0)}(\eta;\theta)$
- $\blacktriangleright$  Find optimal values of parameters  $\theta^*$ , s.t., for selected  $\phi_i$

$$
\min_{\theta} \sum_i |\mathbb{E}_{\mu}[\phi_i] - \mathbb{E}_{\bar{\mu}^{(0)}}[\phi_i]|^2
$$

Review: F. Muller-Plathe Chem. Phys. Chem. (2002)

- $\blacktriangleright$  Parametrization depends on specific observable(s)  $\phi_i$ .
- ◮ Can we improve the "transferability" of the method ?

<span id="page-84-0"></span>

"Inverse thermodynamic problems"

 $\blacktriangleright$  Build parametrized approximations  $\bar{H}^{(0)}(\eta;\theta)$ 

◮  $\phi$  can be relative entropy

 $\mathbb{E}_{\mu}\left[\beta(\bar{H}^{(0)}(\theta)-H)\right]-\beta(\bar{A}^{(0)}(\theta)-A)+\mathbb{E}_{\mu}[\log\mathcal{N}(\mathbf{T}\sigma)]$ 

 ${\rm optimality\ condition}\colon\ \nabla_\theta\mathcal{R} = \mathbb{E}_\mu[\nabla_\theta\bar{H}^{(0)}] - \mathbb{E}_{\bar{u}^{(0)}}[\nabla_\theta\bar{H}^{(0)}] = 0$ 

Petr Plecháč (UDEL) [Mathematical Tools](#page-0-0)

<span id="page-85-0"></span>

# Parametrized CG – Approximations heuristics

 $\min_{\theta} \mathcal{R}(\mu \|\mu^{\text{app}}(\theta)) \quad \text{or} \quad \min_{\theta} \mathcal{R}(\mu^{\text{app}}(\theta) \| \mu)$ 

Gibbs structure allows explicit calculations of  $R$ 

$$
\mathcal{R}\left(\bar{\mu} \,||\, \bar{\mu}^{(0)}\right)\sim \mathbb{E}_{\mu}\left[\beta(\bar{H}^{(0)}(\theta)-H)\right]+\log\frac{\bar{Z}^{0}(\theta)}{Z}
$$

Optimality condition:  $\nabla_{\theta} \mathcal{R} = 0$ 

 $\triangleright$  Solution using typically gradient methods, Newton-Raphson, etc: M.S. Shell (2008, 2012), Noid (2012), Bilionis et al (2012), Zabaras et al (2013), a review Noid (2013)

Is the parametric family  $\bar{H}^{(0)}(\theta)$  rich enough?.

<span id="page-86-0"></span>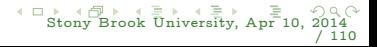

Are, Katsoulakis, P.P. , Rey-Bellet SIAM J. Sci. Comp. (2008); Katsoulakis, P.P. , Rey-Bellet, Tsagarogiannis Math. Comp. (2014)

 $\bar{H}_m (\eta) = \bar{H}_m^{(0)} (\eta) + \bar{H}_m^{(1)} (\eta) + ...$ 

Multi-body terms:

$$
\bar{H}^{(1)}(\eta) = \beta \sum_{k_1} \sum_{k_2 > k_1} \sum_{k_3 > k_2} [j_{k_1k_2k_3}^{(2)}(-E_1(k_1)E_2(k_2)E_1(k_3) + ...]
$$

<span id="page-87-0"></span>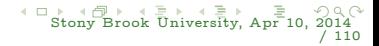

Are, Katsoulakis, P.P. , Rey-Bellet SIAM J. Sci. Comp. (2008); Katsoulakis, P.P. , Rey-Bellet, Tsagarogiannis Math. Comp. (2014)

 $\bar{H}_m (\eta) = \bar{H}_m^{(0)} (\eta) + \bar{H}_m^{(1)} (\eta) + ...$ 

Multi-body terms:

$$
\bar{H}^{(1)}(\eta) = \beta \sum_{k_1} \sum_{k_2 > k_1} \sum_{k_3 > k_2} [j_{k_1k_2k_3}^{(2)}(-E_1(k_1)E_2(k_2)E_1(k_3) + ...]
$$

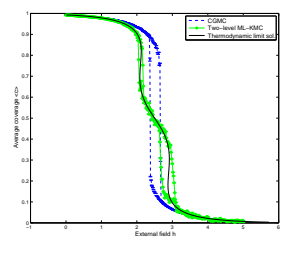

[Sto](#page-89-0)[n](#page-86-0)[y](#page-87-0) [B](#page-88-0)[ro](#page-89-0)[ok](#page-64-0)[U](#page-112-0)[niv](#page-113-0)[e](#page-52-0)[rsi](#page-53-0)[t](#page-112-0)[y,](#page-113-0) [Apr](#page-0-0) [10,](#page-173-0) 2014

<span id="page-88-0"></span>/ 110

Typically omitted, but essential to capture phase transitions

Are, Katsoulakis, P.P. , Rey-Bellet SIAM Sci. Comp. (2008), Math. Comp. (2013)  $\bar{H}_m (\eta) = \bar{H}_m^{(0)} (\eta) + \bar{H}_m^{(1)} (\eta) + ...$ 

Multi-body terms:

$$
\bar{H}^{(1)}(\eta)=\beta\sum_{k_1}\sum_{k_2>k_1}\sum_{k_3>k_2} [j^{(2)}_{k_1k_2k_3}(-E_1(k_1)E_2(k_2)E_1(k_3)+...]
$$

<span id="page-89-0"></span>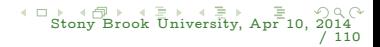

Are, Katsoulakis, P.P. , Rey-Bellet SIAM Sci. Comp. (2008), Math. Comp. (2013)  $\bar{H}_m (\eta) = \bar{H}_m^{(0)} (\eta) + \bar{H}_m^{(1)} (\eta) + ...$ 

Multi-body terms:

$$
\bar{H}^{(1)}(\eta)=\beta\sum_{k_1}\sum_{k_2>k_1}\sum_{k_3>k_2} [j^{(2)}_{k_1k_2k_3}(-E_1(k_1)E_2(k_2)E_1(k_3)+...]
$$

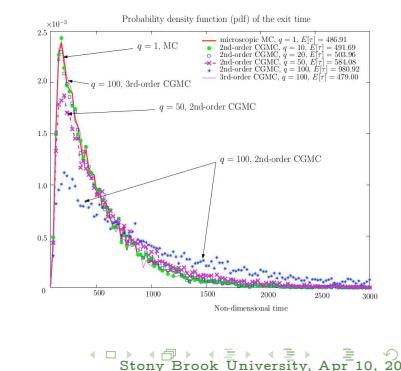

<span id="page-90-0"></span>/ 110

#### Typically omitted, but essential to capture switching times etc.

# Dynamics and Non-equilibrium steady states

• Continuous Time Markov Chain  $({\{\sigma_t\}}_{t>0}, \mathcal{L})$  $\sigma\in\Sigma\equiv\{0,1\}^{\Lambda_N},\ \Lambda_N\subset\mathbb Z^d$ 

$$
\mathbb{P}\left(\sigma_{t+\delta t}=\sigma'\,||\,\sigma_t=\sigma\right)=\,c(\sigma,\sigma')\delta\,t+o(\delta\,t)
$$

Rates:  $c(\sigma, \sigma')$ 

<span id="page-91-0"></span>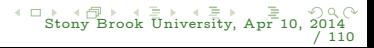

# Dynamics and Non-equilibrium steady states

• Continuous Time Markov Chain  $({\{\sigma_t\}}_{t>0}, \mathcal{L})$  $\sigma\in\Sigma\equiv\{0,1\}^{\Lambda_N},\ \Lambda_N\subset\mathbb Z^d$ 

$$
\mathbb{P}\left(\sigma_{t+\delta t}=\sigma'\,||\,\sigma_t=\sigma\right)=\,c(\sigma,\sigma')\delta\,t+o(\delta\,t)
$$

Rates:  $c(\sigma, \sigma')$ 

► Forward Kolmogorov Equation (aka Master Equation)

$$
\partial_t P(\sigma, t; \zeta) = \sum_{\sigma', \sigma' \neq \sigma} c(\sigma', \sigma) P(\sigma', t; \zeta) - \lambda(\sigma) P(\sigma, t; \zeta) ,
$$
  
 
$$
P(\sigma, 0; \zeta) = \delta(\sigma - \zeta)
$$

<span id="page-92-0"></span>

# Dynamics and Non-equilibrium steady states

► Continuous Time Markov Chain  $({\{\sigma_t\}}_{t>0}, \mathcal{L})$  $\sigma\in\Sigma\equiv\{0,1\}^{\Lambda_N},\ \Lambda_N\subset\mathbb Z^d$ 

$$
\mathbb{P}\left(\sigma_{t+\delta t}=\sigma'\,||\,\sigma_t=\sigma\right)=\,c(\sigma,\sigma')\delta\,t+o(\delta\,t)
$$

Rates:  $c(\sigma, \sigma')$ 

► Forward Kolmogorov Equation (aka Master Equation)

$$
\partial_t P(\sigma, t; \zeta) = \sum_{\sigma', \sigma' \neq \sigma} c(\sigma', \sigma) P(\sigma', t; \zeta) - \lambda(\sigma) P(\sigma, t; \zeta),
$$
  
 
$$
P(\sigma, 0; \zeta) = \delta(\sigma - \zeta)
$$

Simulation: Embedded Markov Chain  $\{X_n\}_{n>0} = \{\sigma_{n\delta t}\}, \sigma \to \sigma^{x,\omega}$ 

$$
p(\sigma,\sigma')=\frac{c(\sigma,\sigma')}{\lambda(\sigma)},\;\;\lambda(\sigma)=\sum_{\sigma'}c(\sigma,\sigma')
$$

Exponential clock:  $\delta t \sim \text{Exp}(\lambda(\sigma))$ 

Petr Plecháč (UDEL) [Mathematical Tools](#page-0-0)

<span id="page-93-0"></span>

# Non-equilibrium steady states

Behavior as  $t \to \infty$ 

$$
\partial_t P(\sigma,t;\zeta) = \sum_{\sigma'} \left[ c(\sigma',\sigma) P(\sigma',t;\zeta) - c(\sigma,\sigma') P(\sigma,t;\zeta) \right],
$$

Stationary states: 
$$
\partial_t P = 0 \implies \sum_{\sigma'} j_s(\sigma', \sigma) = 0
$$
  
Current  $\sigma' \to \sigma$ :  $j_s(\sigma', \sigma) = c(\sigma', \sigma)\mu(\sigma') - c(\sigma, \sigma')\mu(\sigma)$ 

Reversible dynamics with the equilibrium  $\mu(\sigma)$ Detailed Balance condition with respect to  $\mu(\sigma)$  (e.g.,  $\mu \sim e^{-\beta H(\sigma)})$ 

$$
c(\sigma',\sigma)\mu(\sigma')=c(\sigma,\sigma')\mu(\sigma)
$$

Irreversible dynamics  $\Longrightarrow$  Non-equlibrium steady states

$$
\sum_{\sigma'}\mathbf{j}_{s}(\sigma',\sigma)=\sum_{\sigma'}(c(\sigma',\sigma)\mu(\sigma')-c(\sigma,\sigma')\mu(\sigma))=0
$$

irreversible rate loops, i.e., a non-zero current at stationary states.

Petr Plecháč (UDEL) [Mathematical Tools](#page-0-0)

<span id="page-94-0"></span>

# Relative entropy on the path space

Markov chains on  $\Sigma$ :  $\{\sigma_n\}_{n\in\mathbb{Z}^+}$ ,  $P^{\theta}(\sigma,d\sigma)$ ,  $\mu^{\theta}(\sigma)$  $\{\tilde{\sigma}_n\}_{n\in\mathbb{Z}^+},~P^\theta(\sigma,d\sigma),~\tilde{\mu}^\theta(\sigma)$ Path measures:

$$
Q^\theta(\sigma_0,\ldots,\sigma_M)=\mu^\theta(\sigma_0)p^\theta(\sigma_0,\sigma_1)\ldots p^\theta(\sigma_{M-1},\sigma_M)
$$

Radon-Nikodym derivative

$$
\frac{dQ^{\theta}}{d\tilde{Q}^{\theta}}(\{\sigma_n\}) = \frac{\mu^{\theta}(\sigma_0) \prod_{i=0}^{M-1} p^{\theta}(\sigma_i, \sigma_{i+1})}{\tilde{\mu}^{\theta}(\sigma_0) \prod_{i=0}^{M-1} \tilde{p}^{\theta}(\sigma_i, \sigma_{i+1})}
$$

Relative entropy

$$
\mathcal{R}\left(\,Q^{\theta}\mid\mid\tilde{Q}^{\theta}\,\right) \,=\, \int_{\Sigma} \ldots \,\int_{\Sigma} \mu^{\theta}(\sigma_0)\,\prod_{i=0}^{M-1}\,p^{\theta}(\sigma_i,\sigma_{i+1})\log\frac{\mu^{\theta}(\sigma_0)\,\prod_{i=0}^{M-1}p^{\theta}(\sigma_i,\sigma_{i+1})}{\tilde{\mu}^{\theta}(\sigma_0)\,\prod_{i=0}^{M-1}\tilde{p}^{\theta}(\sigma_i,\sigma_{i+1})}\,d\sigma
$$

[Sto](#page-96-0)[n](#page-94-0)[y B](#page-95-0)[ro](#page-96-0)[ok](#page-64-0)[U](#page-112-0)[niv](#page-113-0)[e](#page-52-0)[rsi](#page-53-0)[t](#page-112-0)[y,](#page-113-0) [Apr](#page-0-0) [10,](#page-173-0) 2014

<span id="page-95-0"></span>/ 110

$$
\mathcal{R}\left(Q^{\theta} \mid\mid \tilde{Q}^{\theta}\right)=\int_{\Sigma}\ldots\int_{\Sigma}\mu^{\theta}(\sigma_{0})\prod_{i=0}^{M-1}p^{\theta}(\sigma_{i},\sigma_{i+1})\left(\log\frac{\mu^{\theta}(\sigma_{0})}{\tilde{\mu}^{\theta}(\sigma_{0})}\right.\\\left.+\sum_{i=0}^{i=M-1}\log\frac{p^{\theta}(\sigma_{i},\sigma_{i+1})}{\tilde{p}^{\theta}(\sigma_{i},\sigma_{i+1})}\right)\,d\sigma_{0}\ldots\,d\sigma_{M}
$$

<span id="page-96-0"></span>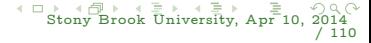

$$
\mathcal{R}\left(Q^{\theta} \mid \mid \tilde{Q}^{\theta}\right) = \int_{\Sigma} \ldots \int_{\Sigma} \mu^{\theta}(\sigma_0) \prod_{i=0}^{M-1} p^{\theta}(\sigma_i, \sigma_{i+1}) \left(\log \frac{\mu^{\theta}(\sigma_0)}{\tilde{\mu}^{\theta}(\sigma_0)} + \sum_{i=0}^{i=M-1} \log \frac{p^{\theta}(\sigma_i, \sigma_{i+1})}{\tilde{p}^{\theta}(\sigma_i, \sigma_{i+1})}\right) d\sigma_0 \ldots d\sigma_M
$$

$$
\int_{\Sigma} p(\sigma, \sigma') d\sigma' = 1, \quad \int_{\Sigma} \mu(\sigma) p(\sigma, \sigma') d\sigma = \mu(\sigma')
$$

<span id="page-97-0"></span>[Sto](#page-98-0)[n](#page-95-0)[y](#page-96-0) [B](#page-99-0)[ro](#page-100-0)[ok](#page-64-0)[U](#page-112-0)[niv](#page-113-0)[e](#page-52-0)[rsi](#page-53-0)[t](#page-112-0)[y,](#page-113-0) [Apr](#page-0-0) [10,](#page-173-0) 2014 / 110

$$
\mathcal{R}\left(Q^{\theta} \mid \mid \tilde{Q}^{\theta}\right) = \int_{\Sigma} \ldots \int_{\Sigma} \mu^{\theta}(\sigma_0) \prod_{i=0}^{M-1} p^{\theta}(\sigma_i, \sigma_{i+1}) \left(\log \frac{\mu^{\theta}(\sigma_0)}{\tilde{\mu}^{\theta}(\sigma_0)}\right. \\ \left. + \sum_{i=0}^{i=M-1} \log \frac{p^{\theta}(\sigma_i, \sigma_{i+1})}{\tilde{p}^{\theta}(\sigma_i, \sigma_{i+1})}\right) d\sigma_0 \ldots d\sigma_M
$$
\n
$$
\int_{\Sigma} p(\sigma, \sigma') d\sigma' = 1, \quad \int_{\Sigma} \mu(\sigma) p(\sigma, \sigma') d\sigma = \mu(\sigma')
$$
\n
$$
\int_{\Sigma} \mu^{\theta}(\sigma_0) \log \frac{\mu^{\theta}(\sigma_0)}{\tilde{\mu}^{\theta}(\sigma_0)} d\sigma_0 + \sum_{i=0}^{M-1} \int_{\Sigma} \int_{\Sigma} \mu^{\theta}(\sigma_i) p^{\theta}(\sigma_i) \log \frac{p^{\theta}(\sigma_i, \sigma_{i+1})}{\tilde{p}^{\theta}(\sigma_i, \sigma_{i+1})}
$$
\n
$$
= M \mathbb{E}_{\mu}^{\theta} \left[ \int_{\Sigma} p^{\theta}(\sigma, \sigma') \log \frac{p^{\theta}(\sigma, \sigma')}{\tilde{p}^{\theta}(\sigma, \sigma')} d\sigma' \right] + \mathcal{R} \left( \mu^{\theta} \mid \mid \tilde{\mu}^{\theta} \right)
$$

Petr Plecháč (UDEL) [Mathematical Tools](#page-0-0)

J

<span id="page-98-0"></span>

$$
\mathcal{R}\left(Q^{\theta} \mid \mid \tilde{Q}^{\theta}\right) = \int_{\Sigma} \ldots \int_{\Sigma} \mu^{\theta}(\sigma_0) \prod_{i=0}^{M-1} p^{\theta}(\sigma_i, \sigma_{i+1}) \left(\log \frac{\mu^{\theta}(\sigma_0)}{\tilde{\mu}^{\theta}(\sigma_0)} + \sum_{i=0}^{i=M-1} \log \frac{p^{\theta}(\sigma_i, \sigma_{i+1})}{\tilde{p}^{\theta}(\sigma_i, \sigma_{i+1})}\right) d\sigma_0 \ldots d\sigma_M
$$

$$
\int_{\Sigma} p(\sigma, \sigma') d\sigma' = 1, \quad \int_{\Sigma} \mu(\sigma) p(\sigma, \sigma') d\sigma = \mu(\sigma')
$$

$$
\int_{\Sigma} \mu^{\theta}(\sigma_0) \log \frac{\mu^{\theta}(\sigma_0)}{\tilde{\mu}^{\theta}(\sigma_0)} d\sigma_0 + \sum_{i=0}^{M-1} \int_{\Sigma} \int_{\Sigma} \mu^{\theta}(\sigma_i) p^{\theta}(\sigma_i) \log \frac{p^{\theta}(\sigma_i, \sigma_{i+1})}{\tilde{p}^{\theta}(\sigma_i, \sigma_{i+1})}
$$
\n
$$
= M \mathbb{E}_{\mu}^{\theta} \left[ \int_{\Sigma} p^{\theta}(\sigma, \sigma') \log \frac{p^{\theta}(\sigma, \sigma')}{\tilde{p}^{\theta}(\sigma, \sigma')} d\sigma' \right] + \mathcal{R} \left( \mu^{\theta} || \tilde{\mu}^{\theta} \right)
$$

 $\left(\left|Q^{\theta}\right|\right|\tilde{Q}^{\theta}\right)=M\mathcal{H}(Q^{\theta}\left|\right|\tilde{Q}^{\theta})+\mathcal{R}$  $(\mu^{\theta} || \tilde{\mu}^{\theta})$ 

Petr Plecháč (UDEL) [Mathematical Tools](#page-0-0)

<span id="page-99-0"></span>

#### Continuous time Markov chain

 $\mathcal{D}_{[0,\,T]}$  (resp.  $\mathcal{D}_{[0,\,T]}$  ) is the distribution of the process  $\{\sigma_t\}_{t\in[0,\,T]}$  (resp.  $\{\tilde{\sigma}_t\}_{t\in[0,T]}$  on the path space  $\mathcal{Q}([0,T],\Sigma_N)$ 

$$
\mathcal{R}\left(\mathcal{D}_{[0,\,T]}\,||\,\tilde{\mathcal{D}}_{[0,\,T]}\right) = \int \log \left(\frac{d\mathcal{D}_{[0,\,T]}}{d\tilde{\mathcal{D}}_{[0,\,T]}}\right)\,d\mathcal{D}_{[0,\,T]}\,,
$$

The initial distribution is the stationary measure  $\mu$  (resp.  $\tilde{\mu}$ ). Radon-Nikodym derivative:

<span id="page-100-0"></span>
$$
\frac{d\mathcal{D}_{[0,\,T]}}{d\mathcal{\tilde{D}}_{[0,\,T]}}\!\!=\!\!\frac{\mu(\sigma_0)}{\tilde{\mu}(\sigma_0)}\exp\left\{-\int_0^T\!\!\left[\lambda(\sigma_s)-\widetilde{\lambda}(\sigma_s)\right]ds+\int_0^T\log\frac{c(\sigma_{s-},\sigma_s)}{\tilde{c}(\sigma_{s-},\sigma_s)}\;dN_s\right\}
$$

 $N_s(\rho)$  – the number of jumps of the path  $\sigma_s$  up to time s.

(a)  $N_t-\int_0^t$  $\int_{0}^{\pi} \lambda(\rho_s) \ ds$  is a (zero mean) martingale (b) exchanging  $\int_0^T$  $\begin{bmatrix} 1 \\ 0 \end{bmatrix}$  and  $\mathbb{E}[\cdot]$ (c) stationarity

$$
\mathbb{E}_{\mathcal{D}}\left[\int_0^T \phi(\rho_s) dN_s(\rho)\right] = \mathbb{E}_{\mathcal{D}}\left[\int_0^T \phi(\rho_s) \lambda(\rho_s) d s\right] = T \mathbb{E}_{\mu}[\phi \lambda],
$$

Hence:

$$
\begin{aligned} \mathcal{R}\left(\mathcal{D}_{[0,\,T]}\,\|\,\tilde{\mathcal{D}}_{[0,\,T]}\right) &= \mathbb{E}_{\mathcal{D}}\left[\log\frac{d\mathcal{D}_{[0,\,T]}}{d\tilde{\mathcal{D}}_{[0,\,T]}}\right] = \mathbb{E}_{\mathcal{D}}\left[\log\frac{\mu}{\tilde{\mu}}\right] \\ &+ \mathbb{E}_{\mathcal{D}}\left[-\int_0^T\left[\lambda(\sigma_s)-\widetilde{\lambda}(\sigma_s)\right]\,ds + \int_0^T\lambda(\sigma_{s-})\log\frac{c(\sigma_{s-},\sigma_s)}{\widetilde{c}(\sigma_{s-},\,\sigma_s)}\,ds\right] \\ &= T\mathbb{E}_{\mu}\left[\lambda(\sigma)-\tilde{\lambda}(\sigma)-\sum_{\sigma'}\lambda(\sigma)p(\sigma,\sigma')\log\frac{\lambda(\sigma)p(\sigma,\,\sigma')}{\widetilde{\lambda}(\sigma)\tilde{p}(\sigma,\,\sigma')}\right] + \mathcal{R}\left(\mu\,\|\,\tilde{\mu}\right) \\ &= T\mathcal{H}(\mathcal{D}_{[0,\,T]}) + \mathcal{R}\left(\mu\,\|\,\tilde{\mu}\right) \end{aligned}
$$

Petr Plecháč (UDEL) [Mathematical Tools](#page-0-0)

<span id="page-101-0"></span>

- ► Define parametrized CG transition probabilities  $q^{\theta^{\top}}(\sigma, \sigma^{\prime})$ :
	- $\blacktriangleright$  Parametrized CG transition probabilities  $\bar{p}^{\sigma}(\eta, \eta^{\prime})$
	- Reconstruction scheme:  $\nu(\sigma' | \mathbf{T}\sigma')$ , e.g. uniform:  $\frac{1}{|\{\sigma: \mathbf{T}\sigma = \eta'\}|}$

<span id="page-102-0"></span>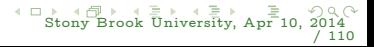

- <span id="page-103-0"></span>► Define parametrized CG transition probabilities  $q^{\theta^{\top}}(\sigma, \sigma^{\prime})$ :
	- $\blacktriangleright$  Parametrized CG transition probabilities  $\bar{p}^{\sigma}(\eta, \eta^{\prime})$
	- Reconstruction scheme:  $\nu(\sigma' | \mathbf{T}\sigma')$ , e.g. uniform:  $\frac{1}{|\{\sigma: \mathbf{T}\sigma = \eta'\}|}$
	- $\blacktriangleright \ \ q^\theta(\sigma,\sigma') = \nu(\sigma'|\mathbf{T}\sigma')\bar{p}^\theta(\mathbf{T}\sigma,\mathbf{T}\sigma')\,,$

- ► Define parametrized CG transition probabilities  $q^{\theta^{\top}}(\sigma, \sigma^{\prime})$ :
	- $\blacktriangleright$  Parametrized CG transition probabilities  $\bar{p}^{\sigma}(\eta, \eta^{\prime})$
	- Reconstruction scheme:  $\nu(\sigma' | \mathbf{T}\sigma')$ , e.g. uniform:  $\frac{1}{|\{\sigma: \mathbf{T}\sigma = \eta'\}|}$
	- $\blacktriangleright \ \ q^\theta(\sigma,\sigma') = \nu(\sigma'|\mathbf{T}\sigma')\bar{p}^\theta(\mathbf{T}\sigma,\mathbf{T}\sigma')\,,$
- $\blacktriangleright$  R  $(P \| Q^{\theta}) =$  Loss of Information (in time-series) due to CG
- For long times  $M >> 1$ , RER is dominant:

$$
\mathcal{R}\left(P \mid\mid Q^{\theta}\right) = M \mathcal{H}(P \mid\mid Q^{\theta}) + \mathcal{R}\left(\mu \mid\mid \mu^{\theta}\right)
$$

$$
\mathcal{H}(P\,||\,Q^{\theta})=\sum_{\sigma\in\Sigma}\mu(\sigma)\sum_{\sigma'\in\Sigma}p(\sigma,\sigma')\log\frac{p(\sigma,\sigma')}{q^{\theta}(\sigma,\sigma')}\big].
$$

<span id="page-104-0"></span>[Sto](#page-105-0)[n](#page-101-0)[y](#page-102-0) [B](#page-105-0)[ro](#page-106-0)[ok](#page-64-0)[U](#page-112-0)[niv](#page-113-0)[e](#page-52-0)[rsi](#page-53-0)[t](#page-112-0)[y,](#page-113-0) [Apr](#page-0-0) [10,](#page-173-0) 2014 / 110

- ► Define parametrized CG transition probabilities  $q^{\theta^{\top}}(\sigma, \sigma^{\prime})$ :
	- $\blacktriangleright$  Parametrized CG transition probabilities  $\bar{p}^{\sigma}(\eta, \eta^{\prime})$
	- Reconstruction scheme:  $\nu(\sigma' | \mathbf{T}\sigma')$ , e.g. uniform:  $\frac{1}{|\{\sigma: \mathbf{T}\sigma = \eta'\}|}$
	- $\blacktriangleright \ \ q^\theta(\sigma,\sigma') = \nu(\sigma'|\mathbf{T}\sigma')\bar{p}^\theta(\mathbf{T}\sigma,\mathbf{T}\sigma')\,,$
- $\blacktriangleright$  R  $(P \| Q^{\theta}) =$  Loss of Information (in time-series) due to CG
- For long times  $M >> 1$ , RER is dominant:

$$
\mathcal{R}\left(P \mid\mid Q^{\theta}\right) = M \mathcal{H}(P \mid\mid Q^{\theta}) + \mathcal{R}\left(\mu \mid\mid \mu^{\theta}\right)
$$

$$
\mathcal{H}(P||Q^{\theta}) = \sum_{\sigma \in \Sigma} \mu(\sigma) \sum_{\sigma' \in \Sigma} p(\sigma, \sigma') \log \frac{p(\sigma, \sigma')}{q^{\theta}(\sigma, \sigma')}.
$$

 $\triangleright$  No need for explicit knowledge of NESS: suitable for reaction networks, driven systems, reaction-diffusion, etc.

Petr Plecháč (UDEL) [Mathematical Tools](#page-0-0)

<span id="page-105-0"></span>

# Inverse Dynamic Monte Carlo

Best-fit obtained by minimizing RER

 $\theta^* = \arg \min_{\theta} \mathcal{H}(P \mid\mid Q^{\theta})$  ,

 $\blacktriangleright$  Optimality condition  $\nabla_{\theta} \mathcal{H}(P \mid \mid Q^{\theta}) = 0$ ; minimization scheme:

$$
\theta^{(n+1)}=\theta^{(n)}-\frac{\alpha}{n}G^{(n+1)},
$$

 $\alpha>0$  and  $G^{(n+1)}$  being a suitable approximation of the gradient  $\nabla_\theta \mathcal{H}(P \mid \mid Q^\theta)$ 

<span id="page-106-0"></span>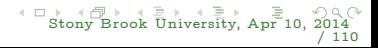

# Inverse Dynamic Monte Carlo

Best-fit obtained by minimizing RER

 $\theta^* = \arg \min_{\theta} \mathcal{H}(P \mid\mid Q^{\theta})$  ,

 $\blacktriangleright$  Optimality condition  $\nabla_{\theta} \mathcal{H}(P \mid \mid Q^{\theta}) = 0$ ; minimization scheme:

$$
\theta^{(n+1)}=\theta^{(n)}-\frac{\alpha}{n}G^{(n+1)},
$$

 $\alpha>0$  and  $G^{(n+1)}$  being a suitable approximation of the gradient  $\nabla_\theta \mathcal{H}(P \mid \mid Q^\theta)$ 

▶ FIM revisited-Newton-Raphson:

$$
G^n = \text{Hess}(\mathcal{H}(P \mid\mid Q^{\theta^n}))^{-1} \nabla_{\theta} \mathcal{H}(P \mid\mid Q^{\theta^n}).
$$

$$
\mathbf{F}_{\mathcal{H}}(Q^{\theta}) = \mathrm{Hess}(\mathcal{H}(P \mid\mid Q^{\theta})) = -\mathbb{E}_{\mu} \left[ \sum_{\sigma'} p(\sigma, \sigma) \nabla_{\theta}^{2} \log q^{\theta}(\sigma, \sigma') \right]
$$

Petr Plecháč (UDEL) [Mathematical Tools](#page-0-0)

<span id="page-107-0"></span>
### Data-based parametrization of CG dynamics

 $\triangleright$  Unbiased estimator for RER,

$$
\mathcal{\hat{H}}_{N}(P\|\,Q^{\theta}):=\frac{1}{N}\sum_{i=1}^{N}\log\frac{p(\sigma_{i},\sigma_{i+1})}{q^{\theta}(\sigma_{i},\sigma_{i+1})}\,,
$$

Minimization of RER:

$$
\min_{\theta} \hat{\mathcal{H}}_N(P | Q^{\theta}) = \max_{\theta} \frac{1}{N} \sum_{i=1}^N \log q^{\theta}(\sigma_i, \sigma_{i+1}) - \frac{1}{N} \sum_{i=1}^N \log p(\sigma_i, \sigma_{i+1}) \,,
$$

◮ Coarse-grained path space Log-Likelihood maximization

<span id="page-108-0"></span>
$$
\max_{\theta} L(\theta; \{\sigma_i\}_{i=0}^N) := \max_{\theta} \frac{1}{N} \sum_{i=1}^N \log \bar{p}^{\theta}(\mathbf{T}\sigma_i, \mathbf{T}\sigma_{i+1}).
$$

▶ No need for microscopic reconstruction:  $q^{\theta}(\sigma, \sigma') = \nu(\sigma' | \mathbf{T}\sigma')\bar{p}^{\theta}(\mathbf{T}\sigma, \mathbf{T}\sigma')$ 

# Fisher Information and Parameter Identifiability

Since RER is a relative entropy,  $\quad \mathcal{H}(P \mid \mid Q) = \mathcal{R} \: (\mu \otimes p \mid \mid \mu \otimes q) \: :$ 

▶ Asymptotic Gaussianity of the Maximum Likelihood Estimator:

$$
\hat{\theta}_N \to \theta^*
$$
 a.s. and  $N^{1/2}(\hat{\theta}_N - \theta^*) \to N(0, \mathbf{F}_{\mathcal{H}}^{-1}(Q^{\theta^*}))$ ,

- $\blacktriangleright$  Variance determined by the path-space FIM  $\mathbf{F}_{\mathcal{H}}(Q^{\theta^*})$ , or asymptotically by  $\mathbf{F}_{\mathcal{H}}(\mathcal{Q}^{\theta_{N}}).$
- Estimating the FIM  $\mathbf{F}_{\mathcal{H}}(Q^{\theta_N})$  provides rigorous error bars on computed optimal parameter values  $\theta^*.$

Katsoulakis, PP, J.Chem. Phys. (2013)

<span id="page-109-0"></span>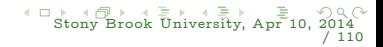

### Relative Entropy Rate (RER)  $H$

$$
\mathcal{R}\left(Q^\theta\mid\mid{\tilde{Q}}^\theta\right)=M\mathcal{H}(Q^\theta\mid\mid{\tilde{Q}}^\theta)+\mathcal{R}\left(\mu^\theta\mid\mid{\tilde{\mu}}^\theta\right)\\[5mm]\mathcal{H}(Q^\theta\mid\mid{\tilde{Q}}^\theta)=\mathbb{E}^\theta_\mu\left[\int_\Sigma p^\theta(\sigma,\sigma')\log\frac{p^\theta(\sigma,\sigma')}{\tilde{p}^\theta(\sigma,\sigma')}\,d\sigma'\right]
$$

<span id="page-110-0"></span>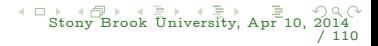

# Relative Entropy Rate (RER)  $\mathcal{H}$

$$
\mathcal{R}\left(Q^\theta\ \|\ \tilde{Q}^\theta\right)=M\mathcal{H}(Q^\theta\ \|\ \tilde{Q}^\theta)+\mathcal{R}\left(\mu^\theta\ \|\ \tilde{\mu}^\theta\right)\\[2mm]
$$

$$
\mathcal{H}(Q^\theta\ \|\ \tilde{Q}^\theta)=\mathbb{E}_\mu^\theta\left[\int_\Sigma p^\theta(\sigma,\sigma')\log\frac{p^\theta(\sigma,\sigma')}{\tilde{p}^\theta(\sigma,\sigma')}\,d\sigma'\right]
$$

- ERR is an observable  $\Rightarrow$  tractable and statistical estimators are available.
- $\triangleright$  Contains information not only for the invariant measure but also for the dynamics.
- ► No need for explicit knowledge of NESS (stationary measure): suitable for reaction networks, driven and/or reaction-diffusion systems, etc.

<span id="page-111-0"></span>[Sto](#page-112-0)[n](#page-109-0)[y](#page-110-0) [B](#page-111-0)[ro](#page-112-0)[ok](#page-64-0)[U](#page-112-0)[niv](#page-113-0)[e](#page-52-0)[rsi](#page-53-0)[t](#page-112-0)[y,](#page-113-0) [Apr](#page-0-0) [10,](#page-173-0) 2014 / 110

Examples: Statistical estimators

$$
\mathcal{H}(\mathcal{D}_{[0,\,T]}|\tilde{\mathcal{D}}^{\theta}_{[0,\,T]})=\mathbb{E}_{\mu}\left[\sum_{\sigma'}\,c(\sigma,\sigma')\log\frac{c(\sigma,\sigma')}{\tilde{c}(\sigma,\sigma';\theta)}-(\lambda(\sigma)-\tilde{\lambda}(\sigma;\theta))\right]
$$

Estimator I:

$$
\widehat{\mathcal{H}}_1^{(n)} = \frac{1}{T} \sum_{k=0}^{n-1} \delta \tau_i \left[ \sum_{\sigma'} c(\sigma_k, \sigma') \log \frac{c(\sigma_k, \sigma')}{\widetilde{c}(\sigma_k, \sigma')} - (\lambda(\sigma_k) - \widetilde{\lambda}(\sigma_k)) \right]
$$

Estimator II:

$$
\widehat{\mathcal{H}}_2^{(n)} = \frac{1}{n} \sum_{k=0}^{n-1} \log \frac{c(\sigma_k, \sigma_{k+1})}{\widetilde{c}(\sigma_k, \sigma_{k+1})} - \frac{1}{T} \sum_{k=0}^{n-1} \delta \tau_k(\lambda(\sigma_k) - \widetilde{\lambda}(\sigma_k))
$$

Pantazis, Katsoulakis J. Chem. Phys. (2013)

<span id="page-112-0"></span>[Sto](#page-113-0)[n](#page-111-0)[y B](#page-112-0)[ro](#page-113-0)[ok](#page-64-0)[U](#page-112-0)[niv](#page-113-0)[e](#page-52-0)[rsi](#page-53-0)[t](#page-112-0)[y,](#page-113-0) [Apr](#page-0-0) [10,](#page-173-0) 2014 / 110

# Multi-scale Diffusions and Stochastic Averaging

 $\blacktriangleright$  Coarse-graining for diffusion processes on  $\mathbb{R}^n \times \mathbb{R}^m$ 

$$
dX_t = a(X_t) dt + \sqrt{2\beta^{-1}} dW_t, \quad X_0 = x.
$$

<span id="page-113-0"></span>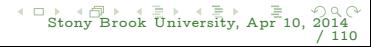

### Multi-scale Diffusions and Stochastic Averaging

 $\blacktriangleright$  Coarse-graining for diffusion processes on  $\mathbb{R}^n \times \mathbb{R}^m$ 

$$
dX_t = a(X_t) dt + \sqrt{2\beta^{-1}} dW_t, \quad X_0 = x.
$$

 $\blacktriangleright$  Approximating Markov Chain:

$$
X^{n+1}=X^n+a(X^n)h+\sqrt{2\beta^{-1}}Z\sqrt{h},
$$

<span id="page-114-0"></span>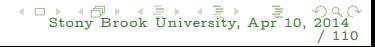

### Multi-scale Diffusions and Stochastic Averaging

 $\blacktriangleright$  Coarse-graining for diffusion processes on  $\mathbb{R}^n \times \mathbb{R}^m$ 

$$
dX_t = a(X_t) dt + \sqrt{2\beta^{-1}} dW_t, \quad X_0 = x.
$$

 $\blacktriangleright$  Approximating Markov Chain:

$$
X^{n+1}=X^n+a(X^n)h+\sqrt{2\beta^{-1}}Z\sqrt{h},
$$

 $\blacktriangleright\,$  CG (reduced) dynamics:  $\bar{x}\equiv\mathbf{P}x\in\mathbb{R}^n, \, \tilde{x}\equiv\mathbf{P}^{\perp}x\in\mathbb{R}^m$ 

$$
\mathbf{P}X^{n+1} = \mathbf{P}X^n + \mathbf{P}a(X^n)h + \sqrt{2\beta^{-1}}\mathbf{P}Z\sqrt{h},
$$

<span id="page-115-0"></span>

<span id="page-116-0"></span>[Sto](#page-117-0)[n](#page-112-0)[y](#page-113-0) [B](#page-116-0)[ro](#page-117-0)[ok](#page-112-0)[U](#page-169-0)[niv](#page-170-0)[e](#page-112-0)[rsi](#page-113-0)[t](#page-169-0)[y,](#page-170-0) [Apr](#page-0-0) [10,](#page-173-0) 2014 / 110

### Multi-scale Diffusions and Stochastic Averaging

 $\blacktriangleright$  Coarse-graining for diffusion processes on  $\mathbb{R}^n \times \mathbb{R}^m$ 

$$
dX_t = a(X_t) dt + \sqrt{2\beta^{-1}} dW_t, \quad X_0 = x.
$$

 $\blacktriangleright$  Approximating Markov Chain:

$$
X^{n+1}=X^n+a(X^n)h+\sqrt{2\beta^{-1}}Z\sqrt{h},
$$

 $\blacktriangleright\,$  CG (reduced) dynamics:  $\bar{x}\equiv\mathbf{P}x\in\mathbb{R}^n, \, \tilde{x}\equiv\mathbf{P}^{\perp}x\in\mathbb{R}^m$ 

$$
\mathbf{P}X^{n+1} = \mathbf{P}X^n + \mathbf{P}a(X^n)h + \sqrt{2\beta^{-1}}\mathbf{P}Z\sqrt{h},
$$

 $\blacktriangleright$  Markovian approximation:

$$
\bar{X}^{n+1} = \bar{X}^n + \bar{a}(\bar{X}^n; \theta)h + \sqrt{2\beta^{-1}}\bar{Z}\sqrt{h},
$$

Relative entropy rate: Approximating Markov chain

$$
\begin{array}{l} p_h(x,x')dx' \sim e^{-\frac{\beta}{h}|x'-x-ha(x)|^2}\,dx' \, , \;\; \bar p_h(\bar x,\bar x';\theta) \sim e^{-\frac{\beta}{h}|\bar x'-\bar x-\bar a(\bar x;\theta)|^2}\,d\bar x' \\ q_h(x,x';\theta) = \bar p_h(\mathbf P x,\mathbf P x';\theta) \nu(x'|\mathbf P x') \end{array}
$$

$$
\mathcal{H}(P\,||\,P^{\theta})=\int\int \mu(x)p_h(x,x')\log\frac{p_h(x,x')}{q_h(x,x';\theta)}dx'dx\,.
$$

$$
\min_{\theta} \mathcal{H}(P||P^{\theta}) \iff \min_{\theta} \int |\bar{a}(\mathbf{P}x;\theta) - \mathbf{P}a(x)|^2 \mu(x) dx
$$
  
"Force-matching"

<span id="page-117-0"></span>[Sto](#page-118-0)[n](#page-116-0)[y B](#page-117-0)[ro](#page-118-0)[ok](#page-112-0)[U](#page-169-0)[niv](#page-170-0)[e](#page-112-0)[rsi](#page-113-0)[t](#page-169-0)[y,](#page-170-0) [Apr](#page-0-0) [10,](#page-173-0) 2014 / 110

Example: Two-scale systems - Stochastic Averaging

$$
dX_t^{\epsilon} = a(X^{\epsilon}, Y^{\epsilon})dt + dW_t^1
$$
  

$$
dY_t^{\epsilon} = \epsilon^{-1}b(X^{\epsilon}, Y^{\epsilon})dt + \epsilon^{-1/2}dW_t^2
$$

Theory: asymptotics  $\epsilon \to 0$  – averaging principle (Khasminskii, etc)

$$
d\bar{X}_t = \bar{a}(\bar{X}_t) + dW_t, \quad \bar{a}(x) = \lim_{\epsilon \to 0} \int a(x, y) \,\mu_x^{\epsilon}(dy)
$$

 $\textbf{Minimization of RER: } \mu^\epsilon(dx\ dy) = \bar\mu^\epsilon(dx)\mu(dy|x) \text{ and for } \epsilon \ll 1$  $\mu^{\epsilon}(dx\ dy) \approx \bar{\mu}(dx) \mu_x(dy)$ 

<span id="page-118-0"></span>

Example: Two-scale systems - Stochastic Averaging

$$
dX_t^{\epsilon} = a(X^{\epsilon}, Y^{\epsilon})dt + dW_t^1
$$
  

$$
dY_t^{\epsilon} = \epsilon^{-1}b(X^{\epsilon}, Y^{\epsilon})dt + \epsilon^{-1/2}dW_t^2
$$

Theory: asymptotics  $\epsilon \to 0$  – averaging principle (Khasminskii, etc)

$$
d\bar{X}_t = \bar{a}(\bar{X}_t) + dW_t, \quad \bar{a}(x) = \lim_{\epsilon \to 0} \int a(x, y) \,\mu_x^{\epsilon}(dy)
$$

 $\textbf{Minimization of RER: } \mu^\epsilon(dx\ dy) = \bar\mu^\epsilon(dx)\mu(dy|x) \text{ and for } \epsilon \ll 1$  $\mu^{\epsilon}(dx\ dy) \approx \bar{\mu}(dx) \mu_x(dy)$ 

$$
\min_{\bar a} \int |a(x,y)-\bar a(x)|^2\mu_x(dy)\bar\mu(x)\ dx\,,
$$

Unique minimizer as  $\epsilon \to 0$ 

$$
\bar a(x)=\int a(x,y)\mu_x(dy)\,.
$$

Petr Plecháč (UDEL) [Mathematical Tools](#page-0-0)

<span id="page-119-0"></span>[Sto](#page-120-0)[n](#page-117-0)[y](#page-118-0) [B](#page-119-0)[ro](#page-120-0)[ok](#page-112-0)[U](#page-169-0)[niv](#page-170-0)[e](#page-112-0)[rsi](#page-113-0)[t](#page-169-0)[y,](#page-170-0) [Apr](#page-0-0) [10,](#page-173-0) 2014 / 110

Example:

$$
a(x, y) = -y - y^{3}
$$
  
\n
$$
b(x, y) = x - y - y^{3}
$$
  
\n
$$
\mu_{x}(dy) \sim e^{-\frac{1}{2}(y - x)^{2} - \frac{1}{4}y^{4}}
$$

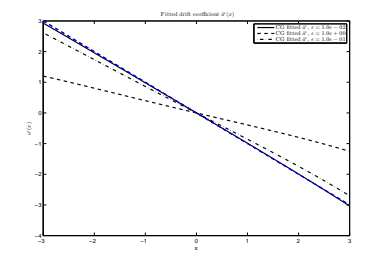

 $\epsilon \rightarrow 0$ 

 $\bar{a}(x) = -x$ 

<span id="page-120-0"></span>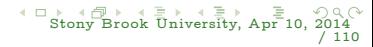

[Examples](#page-121-0) [Multi-scale Diffusions and Stochastic Averaging](#page-121-0)

Example: 
$$
a(x, y) = -y - y^3
$$
,  $b(x, y) = x - y - y^3$   
\n $\mu_x(dy) \sim e^{-\frac{1}{2}(y-x)^2 - \frac{1}{4}y^4}$   
\n $\epsilon \to 0$   $\bar{a}(x) = -x$ 

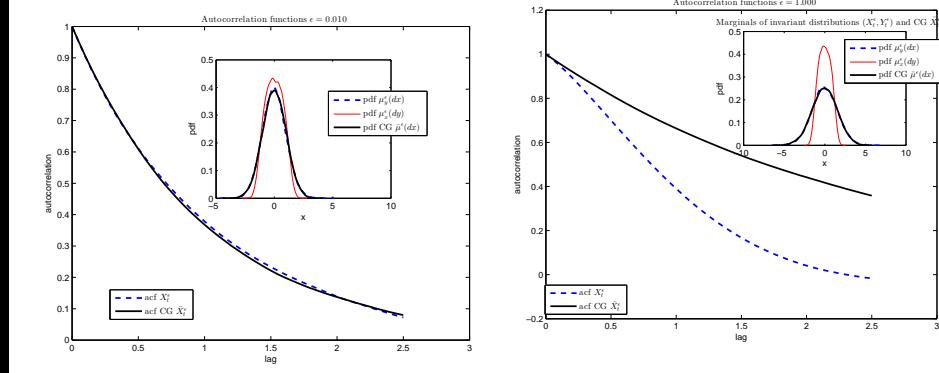

Figure: Autocorrelation function of the CG stationary process  $X_t^{\epsilon}$ 

Figure: Autocorrelation function of the CG stationary process  $X_t^{\epsilon}$ 

<span id="page-121-0"></span>**COLE** [Sto](#page-122-0)[n](#page-120-0)[y B](#page-121-0)[ro](#page-122-0)[ok](#page-112-0)[U](#page-169-0)[niv](#page-170-0)[e](#page-112-0)[rsi](#page-113-0)[t](#page-169-0)[y,](#page-170-0) [Apr](#page-0-0) [10,](#page-173-0) 2014 / 110

x

 $_{t}^{\prime\prime}$  ) and CG  $\bar{X}$ pdf  $\mu_y^{\epsilon}(dx)$ pdf  $\mu_x^{\epsilon}(dy)$ pdf CG  $\bar{\mu}^e(dx)$ 

<span id="page-122-0"></span>[Sto](#page-123-0)[n](#page-121-0)[y B](#page-122-0)[ro](#page-123-0)[ok](#page-112-0)[U](#page-169-0)[niv](#page-170-0)[e](#page-112-0)[rsi](#page-113-0)[t](#page-169-0)[y,](#page-170-0) [Apr](#page-0-0) [10,](#page-173-0) 2014 / 110

### Driven Arrhenius diffusion

Exchange dynamics with the migration rate to n.n. site  $|x-y|=1$ 

 $c(x, y, \sigma) = d e^{-\beta(U(x, \sigma))} [\sigma(x) (1 - \sigma(x + 1)) + \sigma(x) (1 - \sigma(x - 1))]$ 

- $\blacktriangleright$  Energy barrier:  $U(x, \sigma) = \sum_{z \neq x} J(x z) \sigma(z) h$  $J(z) = J_0$ , for  $|z| \leq L$  and  $J = 0$  otherwise.
- $\triangleright$  Coarse-grained potential:

$$
\bar{U}(k,\eta) = \sum_{l} \bar{J}(k,l) \eta(k) + \bar{J}(0,0) (\eta(k) - 1) - \bar{h}
$$

► Coarse-grained rates: assume local equilibrium,  $\sigma(x) \approx q^{-1}\eta(k)$ 

$$
\bar{c}(k, l, \eta) = \frac{1}{q}\eta(k)(q - \eta(l)) d e^{-\beta \bar{U}(k, \eta)}
$$

The generator  $\overline{\mathcal{L}}$ :

$$
\bar{\mathcal{L}}g(\eta)=\sum_{k,l}\bar{c}(k,l,\eta)[g(\eta+\delta_l-\delta_k)-g(\eta)]
$$

Petr Plecháč (UDEL) [Mathematical Tools](#page-0-0)

#### Non-equilibrium stationary states

Bounded domain with a gradient in concentrations

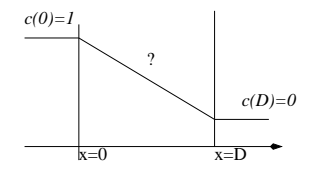

<span id="page-123-0"></span>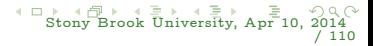

#### [Examples](#page-124-0) [Multi-scale Diffusions and Stochastic Averaging](#page-124-0)

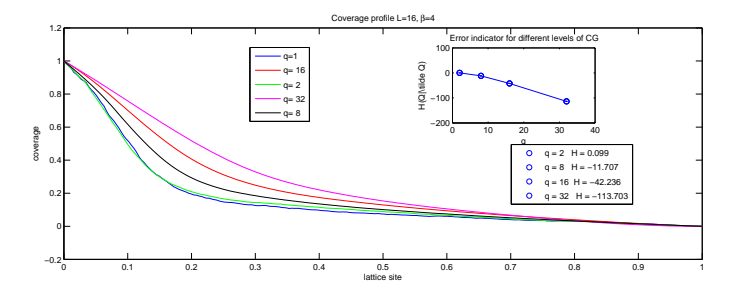

<span id="page-124-0"></span>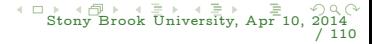

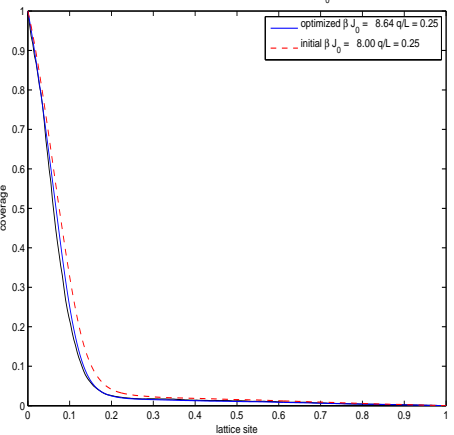

Coverage profile at initial and optimal \bar J<sub>0</sub>

<span id="page-125-0"></span>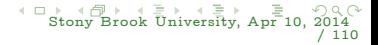

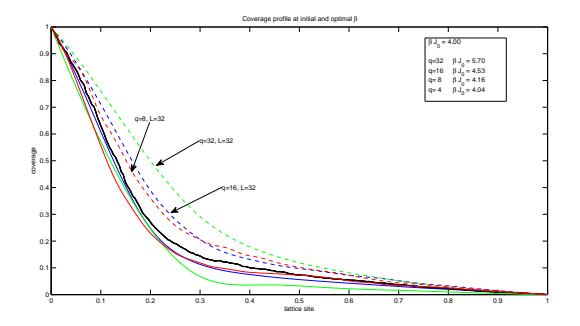

<span id="page-126-0"></span>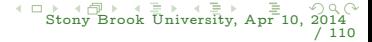

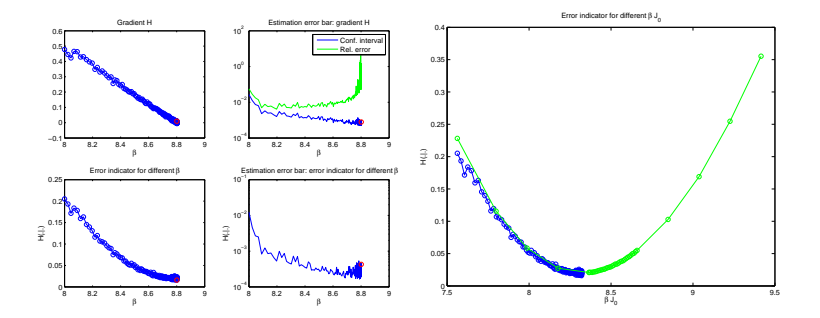

<span id="page-127-0"></span>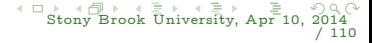

### Computational example

- $\triangleright$  Process: deposition on a lattice, long-range interactions L, block-spin  $CG q$ 
	- continuous time Markov jump process
	- Arrhenius dynamics
- ▶ Simulator: kinetic Monte Carlo
- $\blacktriangleright$  Tests: coarse observable = total coverage  $c_t$ 
	- $\blacktriangleright$  phase diagram wrt external field h
	- $\blacktriangleright$  the average time to phase transition from low to high coverage
	- $\blacktriangleright$  adaptive CG for phase diagrams

Are, Katsoulakis, PP, Rey-Bellet SIAM J. Sci. Comp., (2008)

<span id="page-128-0"></span>

Base CG Hamiltonian  $\bar{H}^{(0)}$ :

pair-interactions of  $\eta(k)$  and  $\eta(l)$  with the potential  $\bar{J} (k - l)$  $\implies$  compressed interaction kernel J using the Haar basis

$$
\bar{J}(k, l) = \frac{1}{q^2} \sum_{x \in C_k} \sum_{y \in C_l, y \neq x} J(x - y),
$$

$$
\bar{J}(k, k) = J(0, 0) = \frac{1}{q(q - 1)} \sum_{x \in C_k} \sum_{y \in C_k, y \neq x} J(x - y).
$$

$$
\bar{H}^{(1)} = \bar{H}^{(1,1)} + \bar{H}^{(1,2)}
$$
(i)  $\bar{H}^{(1,1)} -$  correction to 2-body interactions

(ii)  $H^{(1,2)}$  – 3-body interactions

<span id="page-129-0"></span>

$$
-\bar{H}^{(1,1)}(\eta) = \frac{\beta}{8} \sum_{k} 4j_{kk}^{2}(-E_{4}(k) + E_{2}(k)) + 2j_{kk}^{1}(E_{4}(k) - 2E_{2}(k) + 1) +
$$
\n
$$
+ \frac{\beta}{2} \sum_{k < l} j_{kl}^{2}(E_{2}(k) - 2E_{2}(k)E_{2}(l) + E_{2}(l)) +
$$
\n
$$
+ \frac{\beta}{2} \sum_{k < l} j_{kl}^{1}(1 + E_{2}(k)E_{2}(l) - E_{2}(k) - E_{2}(l)) +
$$
\n
$$
+ \frac{\beta}{2} \sum_{k < l} j_{kl}^{2}(-E_{3}(k)E_{1}(l) + 2E_{1}(k)E_{1}(l) - E_{3}(l)E_{1}(k))
$$
\n
$$
\bar{H}^{(1,2)}(\eta) = \beta \sum_{k_{1}} \sum_{k_{2} > k_{1}} \sum_{k_{3} > k_{2}} [j_{k_{1}}^{2}k_{2}k_{3}(-E_{1}(k_{1})E_{2}(k_{2})E_{1}(k_{3}) + E_{1}(k_{1})E_{1}(k_{3})) +
$$
\n
$$
+ j_{k_{2}}^{2}k_{3}k_{1}(\ldots k_{1}, k_{2}, k_{3} \text{ permut} \ldots) + j_{k_{3}}^{2}k_{1}k_{2}(\ldots k_{1}, k_{2}, k_{3} \text{ permut} \ldots)]
$$
\n
$$
E_{r}(k) = E_{r}(\eta(k)) = (2\eta(k)/q - 1)^{r} + o_{q}(1)
$$

<span id="page-130-0"></span>[Sto](#page-131-0)[n](#page-129-0)[y B](#page-130-0)[ro](#page-131-0)[ok](#page-112-0)[U](#page-169-0)[niv](#page-170-0)[e](#page-112-0)[rsi](#page-113-0)[t](#page-169-0)[y,](#page-170-0) [Apr](#page-0-0) [10,](#page-173-0) 2014 / 110

"Moments" of interaction potential J:

$$
\begin{array}{lcl}j_{kl}^1&=&\displaystyle\sum_{x\in C_k}\sum_{y\in C_l}(J(x-y)-\bar{J}(k,l))^2\,,\\[2mm]j_{kl}^2&=&\displaystyle\sum_{x\in C_k}\sum_{y,y'\in C_l}(J(x-y)-\bar{J}(k,l))(J(x-y')-\bar{J}(k,l))\\[2mm]j_{k_1k_2k_3}^2&=&\displaystyle\sum_{x\in C_{k_1}}\sum_{y\in C_{k_2}}\sum_{z\in C_{k_3}}(J(x-y)-\bar{J}(k_1,k_2))(J(y-z)-\bar{J}(k_2,k_3))\end{array}
$$

### Another view: Multiresolution analysis  $J =$  projection of J on scaling functions of Haar system

<span id="page-131-0"></span>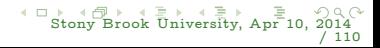

Petr Plecháč (UDEL) [Mathematical Tools](#page-0-0)

 $j_{k_{\scriptscriptstyle1}}^{\,2}$ 

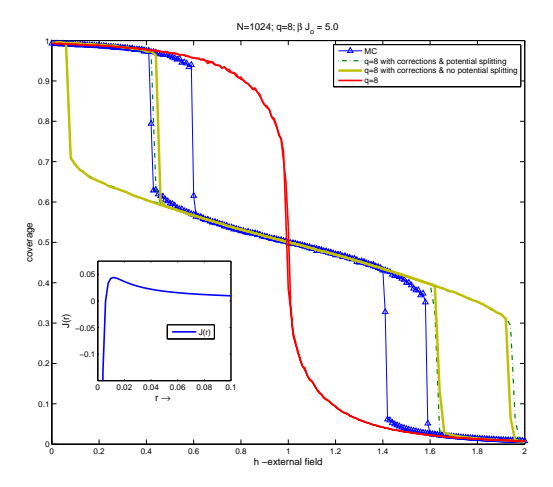

<span id="page-132-0"></span>Figure: Comparison of hysteresis using the potential of the microscopic process (MC), the coarse-grained process  $q = 8$ , the coarse-grained process  $q = 8$  with corrections.

<span id="page-133-0"></span> $\alpha \cap$ 

#### Rare events – exit times

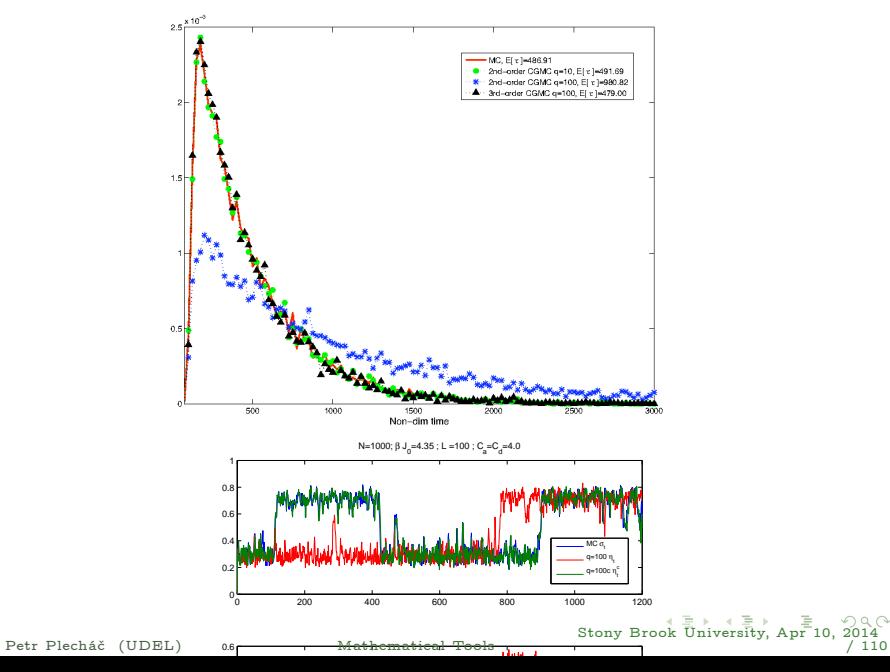

<span id="page-134-0"></span>[Sto](#page-135-0)[n](#page-133-0)[y B](#page-134-0)[ro](#page-135-0)[ok](#page-112-0)[U](#page-169-0)[niv](#page-170-0)[e](#page-112-0)[rsi](#page-113-0)[t](#page-169-0)[y,](#page-170-0) [Apr](#page-0-0) [10,](#page-173-0) 2014 / 110

### Multi-body interactions

| Table: Approximation of $\bar{\tau}_T$ , $\ \rho_{\tau}^q - \rho_{\tau}\ _{L^1}$ |      |                  |                                               |           |  |  |
|----------------------------------------------------------------------------------|------|------------------|-----------------------------------------------|-----------|--|--|
| $N = 1000, \beta J_0 = 6.0, h = 0.4406$<br>CGMC without corrections              |      |                  |                                               |           |  |  |
| Γ,                                                                               |      | $\bar{\tau}_{T}$ | $\ \rho_{\tau}^{\tt q} - \rho_{\tau}\ _{L^1}$ | Rel. Err. |  |  |
| 100                                                                              |      | 486.9            |                                               |           |  |  |
| 100                                                                              | 50   | 584.1            | 0.0074                                        | 20.17%    |  |  |
| 100                                                                              | 1 በበ | 980.9            | 0.0246                                        | 101.82%   |  |  |

CGMC with corrections

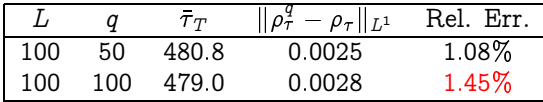

#### $N=1000$ Exon $h$ jes  $=800$ ți- $h$ ate Dif $38375$ nd Stochastic Averaging

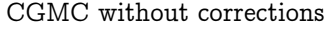

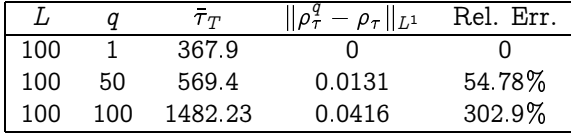

### CGMC with corrections

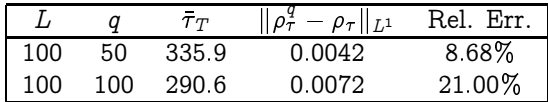

<span id="page-135-0"></span>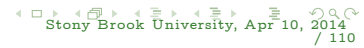

# Efficiency ?

Table: CPU cost comparisons of different CG algorithms

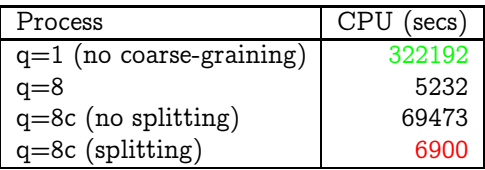

<span id="page-136-0"></span> $N = 1000, \beta J_0 = 6.0,$ 

Table: Computational complexity of evaluating the Hamiltonian

|                                                                | Count                         | Speed-up                  |
|----------------------------------------------------------------|-------------------------------|---------------------------|
| Microscopic $q = 1$ : $H_N(\sigma)$                            | $\mathcal{O}(NL^d)$           |                           |
| Scheme 2nd order: $\overline{H}^{(0)}_{\scriptscriptstyle{M}}$ | $\mathcal{O}(ML^d/q^d)$       | $\mathcal{O}(q^{2d})$     |
| Scheme 3rd order: $\bar{H}_{M}^{(0)} + \bar{H}_{M}^{(1)}$      | $\mathcal{O}(ML^{2d}/q^{2d})$ | $\mathcal{O}(q^{3d}/L^d)$ |

### Lattice Models: Dynamics

• Continuous Time Markov Chain  $({\{\sigma_t\}}_{t>0}, \mathcal{L})$  $\sigma\in\Sigma\equiv\{0,1\}^{\Lambda_N},\ \Lambda_N\subset\mathbb Z^d$ 

$$
\mathbb{P}\left(\sigma_{t+\delta t}=\sigma'\,||\,\sigma_t=\sigma\right)=\,c(\sigma,\sigma')\delta\,t+o(\delta\,t)
$$

Rates:  $c(\sigma, \sigma') \equiv c(x, \omega; \sigma)$ 

<span id="page-137-0"></span>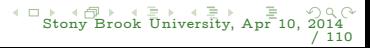

### Lattice Models: Dynamics

• Continuous Time Markov Chain  $({\{\sigma_t\}}_{t>0}, \mathcal{L})$  $\sigma\in\Sigma\equiv\{0,1\}^{\Lambda_N},\ \Lambda_N\subset\mathbb Z^d$ 

$$
\mathbb{P}\left(\sigma_{t+\delta t}=\sigma'\,||\,\sigma_t=\sigma\right)=\,c(\sigma,\sigma')\delta\,t+o(\delta\,t)
$$

Rates:  $c(\sigma, \sigma') \equiv c(x, \omega; \sigma)$ 

► Forward Kolmogorov Equation (aka Master Equation)

<span id="page-138-0"></span>
$$
\partial_t P(\sigma, t; \zeta) = \sum_{\sigma', \sigma' \neq \sigma} c(\sigma', \sigma) P(\sigma', t; \zeta) - \lambda(\sigma) P(\sigma, t; \zeta) ,
$$
  
 
$$
P(\sigma, 0; \zeta) = \delta(\sigma - \zeta)
$$

### Lattice Models: Dynamics

• Continuous Time Markov Chain  $({\{\sigma_t\}}_{t>0}, \mathcal{L})$  $\sigma\in\Sigma\equiv\{0,1\}^{\Lambda_N},\ \Lambda_N\subset\mathbb Z^d$ 

$$
\mathbb{P}\left(\sigma_{t+\delta t}=\sigma'\,||\,\sigma_t=\sigma\right)=c(\sigma,\sigma')\delta\,t+o(\delta\,t)
$$

Rates:  $c(\sigma, \sigma') \equiv c(x, \omega; \sigma)$ 

► Forward Kolmogorov Equation (aka Master Equation)

$$
\partial_t P(\sigma, t; \zeta) = \sum_{\sigma', \sigma' \neq \sigma} c(\sigma', \sigma) P(\sigma', t; \zeta) - \lambda(\sigma) P(\sigma, t; \zeta),
$$
  
 
$$
P(\sigma, 0; \zeta) = \delta(\sigma - \zeta)
$$

Simulation: Embedded Markov Chain  ${X_n}_{n>0} = {\sigma_{n\delta t}}$ ,  $\sigma \to \sigma^{x,\omega}$ 

$$
p(\sigma,\sigma^{x,\omega})=\frac{c(x,\omega;\sigma)}{\lambda(\sigma)},\ \ \lambda(\sigma)=\sum_x\sum_\omega c(x,\omega;\sigma)
$$

Exponential clock:  $\delta t \sim \text{Exp}(\lambda(\sigma))$ 

Petr Plecháč (UDEL) [Mathematical Tools](#page-0-0)

<span id="page-139-0"></span>[Sto](#page-140-0)[n](#page-136-0)[y](#page-137-0) [B](#page-139-0)[ro](#page-140-0)[ok](#page-112-0)[U](#page-169-0)[niv](#page-170-0)[e](#page-112-0)[rsi](#page-113-0)[t](#page-169-0)[y,](#page-170-0) [Apr](#page-0-0) [10,](#page-173-0) 2014 / 110

### Generator of the process

▶ Evolution of observables (Backward Kolomogorov Equation):

$$
u(\zeta, t) = \mathbb{E}_{\zeta}[f(\sigma_t)] \equiv \sum_{\sigma} f(\sigma) P(\sigma, t; \zeta)
$$

$$
\partial_t u(\zeta, t) = \mathcal{L}u(\zeta, t), \quad u(\zeta, 0) = f(\zeta)
$$

<span id="page-140-0"></span>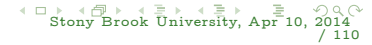

### Generator of the process

▶ Evolution of observables (Backward Kolomogorov Equation):

$$
u(\zeta, t) = \mathbb{E}_{\zeta}[f(\sigma_t)] \equiv \sum_{\sigma} f(\sigma) P(\sigma, t; \zeta)
$$

$$
\partial_t u(\zeta, t) = \mathcal{L}u(\zeta, t), \quad u(\zeta, 0) = f(\zeta)
$$

 $\blacktriangleright$  Generator:

$$
\mathcal{L}f(\sigma) = \sum_{\sigma'} c(\sigma, \sigma')[f(\sigma') - f(\sigma)] = \sum_{x} \sum_{\omega} c(x, \omega; \sigma)[f(\sigma^{x, \omega}) - f(\sigma)]
$$

• Markov semigroup  $\mathbf{P}_t = e^{t\mathcal{L}}$ 

$$
\delta_x f(\sigma) = f(\sigma^{x,\omega}) - f(\sigma)
$$
  

$$
C_{\infty}(\Sigma) = \{f \in C_b(\Sigma) \mid \sum_x \|\delta_x(f)\|_{\infty} < \infty\}
$$

Petr Plecháč (UDEL) [Mathematical Tools](#page-0-0)

<span id="page-141-0"></span>[Sto](#page-142-0)[n](#page-139-0)[y](#page-140-0) [B](#page-141-0)[ro](#page-142-0)[ok](#page-112-0)[U](#page-169-0)[niv](#page-170-0)[e](#page-112-0)[rsi](#page-113-0)[t](#page-169-0)[y,](#page-170-0) [Apr](#page-0-0) [10,](#page-173-0) 2014 / 110

### Events

▶ *Adsorption/desorption:* 

$$
\sigma^x = \begin{cases} 1 - \sigma(x) & \text{if } x = x \\ \sigma(x) & \text{if } x \neq x \end{cases}
$$

▶ Diffusion (spin exchange, Kawasaki dynamics):

$$
\sigma^{x,y}(z) = \begin{cases} \sigma(y) & \text{if } z = x \\ \sigma(x) & \text{if } z = y \\ \sigma(z) & \text{if } x \neq y \end{cases}
$$

- $\blacktriangleright$  Multicomponent reactions.  $\sigma(x) \in \{0, 1, \ldots, K\}$  $\sigma^{(x,k)}(z) = \begin{cases} \sigma(z) & \text{if } z \neq x, y, \ z, & \text{if } z \neq x, y, \end{cases}$
- $\blacktriangleright$  Reactions involving particles with internal degrees of freedom.

$$
\sigma^{(x,y,k,l)}(z) = \begin{cases} \sigma(z) & \text{if } z \neq x, y, \\ k & \text{if } z = x, \\ l & \text{if } z = y, \end{cases}
$$

k if  $z = x$ .

<span id="page-142-0"></span>[Sto](#page-143-0)[n](#page-141-0)[y B](#page-142-0)[ro](#page-143-0)[ok](#page-112-0)[U](#page-169-0)[niv](#page-170-0)[e](#page-112-0)[rsi](#page-113-0)[t](#page-169-0)[y,](#page-170-0) [Apr](#page-0-0) [10,](#page-173-0) 2014 / 110

# Rate functions I

Example: Arrhenius dynamics for adsorbtion/desorption

- **Transition rate to the gas phase:**  $c(x, \sigma) = c_2\sigma(x) e^{-\beta U(x, \sigma)}$
- $\blacktriangleright$  Energy barrier:  $U(x,\sigma)=\sum_{z\neq x}J(x-z)\sigma(z)-h$
- $\blacktriangleright$  Transition rates:

$$
c(\sigma,\sigma^x)=c_1(1-\sigma(x))+c_2\sigma(x)\,e^{-\beta\,U(x,\sigma)}
$$

Reversible w.r.t. Gibbs measure  $\mu \sim e^{-\beta H(\sigma)}$ Detailed balance

$$
c(x,\sigma)e^{-\beta H(\sigma)}=c(x,\sigma^x)e^{-\beta H(\sigma^x)}
$$

<span id="page-143-0"></span>
## CG and acceleration of KMC

Stochastic Simulation Algorithm (SSA)

Gillespie, JCP (1976), chemical reactions in well-mixed systems.

Step 1: Update. (a) Calculate:  $c(y, \sigma)$ ,  $\forall y \in \Lambda_N$ (b) Calculate:

$$
\lambda_x(\sigma) = \sum_{y
$$

Step 2: Search.  $u_1 \sim U([0, 1))$  and search for  $x \in \Lambda_N$  such that

$$
\lambda_{x-1}(\sigma)<\lambda(\sigma)u_1\leq\lambda_x(\sigma)
$$

<span id="page-144-0"></span>[Sto](#page-145-0)[n](#page-143-0)[y B](#page-144-0)[ro](#page-145-0)[ok](#page-112-0)[U](#page-169-0)[niv](#page-170-0)[e](#page-112-0)[rsi](#page-113-0)[t](#page-169-0)[y,](#page-170-0) [Apr](#page-0-0) [10,](#page-173-0) 2014 / 110

Step 3: Time. 
$$
t \leftarrow t + \delta t
$$
,  $\delta t \sim \text{Exp}(\lambda(\sigma))$   
\n
$$
\delta t = -\log(u_2) / \lambda(\sigma), u_2 \sim U([0, 1))
$$
\n
$$
\sigma_{t + \delta t} = \sigma^x
$$

Petr Plecháč (UDEL) [Mathematical Tools](#page-0-0)

### Kinetic Monte Carlo Implementation n-fold Algorithm (aka BKL)

Bortz, Kalos, Lebowitz, JCP (1975), Ising spin lattice systems.

Step 1: Update. (a) Calculate  $c(y, \sigma)$ ,  $\forall y \in \Lambda_N$ 

Step 2: Search. Group sites  $x \in \Lambda_N$  in classes  $D_i, \, i=1,\ldots,n,$  define

$$
Q_j(\sigma) = \sum_{i=1}^j \sum_{y \in D_i} c(y, \sigma) = \sum_{i=1}^j |D_i| c(y, \sigma)
$$

Generate  $u \sim U([0, 1))$  and search for  $i = 1, \ldots, n$  s.t.

$$
Q_{i-1}(\sigma)
$$

<span id="page-145-0"></span>[Sto](#page-146-0)[n](#page-144-0)[y B](#page-145-0)[ro](#page-146-0)[ok](#page-112-0)[U](#page-169-0)[niv](#page-170-0)[e](#page-112-0)[rsi](#page-113-0)[t](#page-169-0)[y,](#page-170-0) [Apr](#page-0-0) [10,](#page-173-0) 2014 / 110

then choose  $x \in D_i$  uniformly. Step 3: Time  $t \leftarrow t + \delta t$ ,  $\delta t \sim \text{Exp}(Q_n(\sigma))$  $\sigma_{t+\delta t} = \sigma^x$ 

Petr Plecháč (UDEL) [Mathematical Tools](#page-0-0)

<span id="page-146-0"></span>[Sto](#page-147-0)[n](#page-145-0)[y B](#page-146-0)[ro](#page-147-0)[ok](#page-112-0)[U](#page-169-0)[niv](#page-170-0)[e](#page-112-0)[rsi](#page-113-0)[t](#page-169-0)[y,](#page-170-0) [Apr](#page-0-0) [10,](#page-173-0) 2014 / 110

### Kinetic Monte Carlo Implementation

Uniformization – Null-event Algorithm

Choose  $\lambda(\sigma) \leq \lambda^*$  and  $\set{Y_n}$  such that

$$
p^*(\sigma,\sigma') = \begin{cases} 1-\frac{\lambda(\sigma)}{\lambda^*}, & \text{if } \sigma' = \sigma \\ \frac{\lambda(\sigma)}{\lambda^*}p(\sigma,\sigma') & \text{if } \sigma' \neq \sigma \end{cases}
$$

Bounds: 
$$
U^* = \min_{x,\sigma} U(x, \sigma)
$$
,  $\lambda^{*,loc} = d_0 \max\{1, e^{-\beta U^*}\}$   
\nStep 1: Search/Update. Select:  $x \in \Lambda_N$  uniformly  
\nCalculate:  $c(x, \sigma)$   
\nStep 2: Time/Accept/Reject.  $t \leftarrow t + \delta t$ ,  $\delta t \sim \text{Exp}(\lambda^{*,loc})$   
\nGenerate  $u \in U([0, 1))$   
\nIf  $c(x, \sigma) \geq \lambda^{*,loc} u$  then  $\sigma_{t+\delta t} = \sigma^x$   
\nIf  $c(x, \sigma) < \lambda^{*,loc} u$  then  $\sigma_{t+\delta t} = \sigma$ 

• continuous time Markov jump process  $({\{\sigma_t\}}_{t>0}, \mathcal{L})$ 

$$
\mathcal{L}f(\sigma)=\sum_{\sigma'}c(\sigma,\sigma')(f(\sigma')-f(\sigma))
$$

Embedded Markov Chain  $\{X_n = \sigma_{n\delta t}\}_{n>0}$ 

$$
p(\sigma,\sigma')=\frac{c(\sigma,\sigma')}{\lambda(\sigma)},\;\;\lambda(\sigma)=\sum_{\sigma'}c(\sigma,\sigma')
$$

<span id="page-147-0"></span>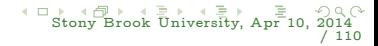

• continuous time Markov jump process  $({\{\sigma_t\}}_{t>0}, \mathcal{L})$ 

$$
\mathcal{L}f(\sigma)=\sum_{\sigma'}c(\sigma,\sigma')(f(\sigma')-f(\sigma))
$$

Embedded Markov Chain  ${X_n = \sigma_{n\delta t}}_{n>0}$ 

$$
p(\sigma,\sigma')=\frac{c(\sigma,\sigma')}{\lambda(\sigma)},\;\;\lambda(\sigma)=\sum_{\sigma'}c(\sigma,\sigma')
$$

construct an approximating process  $(\{\tilde{\sigma}_t\}_{t>0}, \tilde{\mathcal{L}})$ 

$$
\widetilde{\mathcal{L}}f(\sigma)=\sum_{\sigma'}\widetilde{c}(\sigma,\sigma')(f(\sigma')-f(\sigma))
$$

<span id="page-148-0"></span>

• continuous time Markov jump process  $({\{\sigma_t\}}_{t>0}, \mathcal{L})$ 

$$
\mathcal{L}f(\sigma)=\sum_{\sigma'}c(\sigma,\sigma')(f(\sigma')-f(\sigma))
$$

Embedded Markov Chain  ${X_n = \sigma_{n\delta t}}_{n>0}$ 

$$
p(\sigma,\sigma')=\frac{c(\sigma,\sigma')}{\lambda(\sigma)},\;\;\lambda(\sigma)=\sum_{\sigma'}c(\sigma,\sigma')
$$

construct an approximating process  $(\{\tilde{\sigma}_t\}_{t>0}, \tilde{\mathcal{L}})$ 

$$
\widetilde{\mathcal{L}}f(\sigma)=\sum_{\sigma'}\widetilde{c}(\sigma,\sigma')(f(\sigma')-f(\sigma))
$$

<span id="page-149-0"></span>

• continuous time Markov jump process  $({\{\sigma_t\}}_{t>0}, \mathcal{L})$ 

$$
\mathcal{L}f(\sigma)=\sum_{\sigma'}c(\sigma,\sigma')(f(\sigma')-f(\sigma))
$$

Embedded Markov Chain  ${X_n = \sigma_{n\delta t}}_{n>0}$ 

$$
p(\sigma,\sigma')=\frac{c(\sigma,\sigma')}{\lambda(\sigma)},\;\;\lambda(\sigma)=\sum_{\sigma'}c(\sigma,\sigma')
$$

construct an approximating process  $(\{\tilde{\sigma}_t\}_{t>0}, \tilde{\mathcal{L}})$ 

$$
\widetilde{\mathcal{L}}f(\sigma)=\sum_{\sigma'}\widetilde{c}(\sigma,\sigma')(f(\sigma')-f(\sigma))
$$

use coupling with the coarse process  $({\{\eta_t\}}_{t>0}, \bar{\mathcal{L}})$   $\mathbf{T} : \Sigma \to \bar{\Sigma}$ ,  $\mathbf{T}\sigma = \eta$ . The coarse generator  $\mathcal L$  with the rates  $\bar c(\eta',\eta)$ 

$$
\overline{c}(\eta, \eta') c_{\rm rf}(\sigma'|\eta', \sigma) = \widetilde{c}(\sigma, \sigma') (= c(\sigma, \sigma'))
$$

Petr Plecháč (UDEL) [Mathematical Tools](#page-0-0)

<span id="page-150-0"></span>

Approximating embedded Markov chain  $\{X_n\}_{n\geq 0}$ : Coarse level:  $\eta \to \eta' \in \Sigma$ 

$$
\bar{p}(\eta,\eta')=\frac{\bar{c}(\eta',\eta)}{\bar{\lambda}(\eta)}\,,\quad \bar{\lambda}(\eta)=\sum_{\eta'\in\bar{\Sigma}}\bar{c}(\eta',\eta)\,.
$$

Microscopic level:  $\sigma' \in \Sigma$ , s.t.  $\mathbf{T}\sigma' = \eta'$ accept with the probability

$$
p_{\text{rf}}(\sigma'|\eta',\sigma) = \frac{c_{\text{rf}}(\sigma'|\eta',\sigma)}{\lambda_{\text{rf}}(\sigma)}\,,\quad \lambda_{\text{rf}}(\sigma) = \max_{\eta'} \sum_{\{\sigma': \text{T}\sigma' = \eta'\}} c_{\text{rf}}(\sigma'|\eta',\sigma)\,,
$$

or reject with the probability

$$
1 - \sum_{\{\sigma': \mathbf{T}\sigma' = \eta'\}} p_{\mathrm{rf}}(\sigma'|\eta', \sigma) .
$$

Time step:  $t \leftarrow t + \delta t$ ,  $\delta t \sim \text{Exp}(\lambda^*(\sigma))$ 

$$
\widetilde{\lambda}^*(\sigma) = \overline{\lambda}(\eta)\lambda_{\rm rf}(\sigma).
$$

Petr Plecháč (UDEL) [Mathematical Tools](#page-0-0)

<span id="page-151-0"></span>

<span id="page-152-0"></span>[Sto](#page-153-0)[n](#page-151-0)[y B](#page-152-0)[ro](#page-153-0)[ok](#page-112-0)[U](#page-169-0)[niv](#page-170-0)[e](#page-112-0)[rsi](#page-113-0)[t](#page-169-0)[y,](#page-170-0) [Apr](#page-0-0) [10,](#page-173-0) 2014 / 110

#### Lemma

For any  $\sigma \in \Sigma$  we have  $\lambda(\sigma) \leq \lambda^*(\sigma) \equiv \lambda(\eta)\lambda_{\rm rf}(\sigma)$ . If we assume exact sampling then  $\lambda(\sigma) \leq \lambda^*(\sigma)$ . Rejection rate:

$$
p_{\text{rej}}^{\text{multi}}(\sigma) = 1 - \sum_{\sigma' \in \Sigma} \text{Prob}(\sigma \to \sigma') = 1 - \sum_{\eta' \in \Sigma} \sum_{\{\sigma' : \Upsilon \sigma' = \eta'\}} \frac{\overline{c}(\eta, \eta') c_{\text{rf}}(\sigma'|\eta', \sigma)}{\overline{\lambda}(\eta)\lambda_{\text{rf}}(\sigma)}
$$

$$
= 1 - \sum_{\sigma' \in \Sigma} \frac{\widetilde{c}(\sigma, \sigma')}{\overline{\lambda}(\eta)\lambda_{\text{rf}}(\sigma)} = 1 - \frac{\widetilde{\lambda}(\sigma)}{\overline{\lambda}(\eta)\lambda_{\text{rf}}(\sigma)}.
$$

Note: Lumpable process with respect  $\eta = T\sigma$ 

$$
\sum_{\{\sigma^{\prime}: \mathbf{T}\sigma^{\prime}=\eta^{\prime}\}} \widetilde{c}(\sigma, \sigma^{\prime}) = \bar{c}(\eta, \eta^{\prime})
$$

then  $c_{\text{rf}}(\sigma'|\eta',\sigma)=1/|\{\sigma': \mathbf{T}\sigma'=\eta'\}|$  for all  $\sigma'\in\{\sigma': \mathbf{T}\sigma'=\eta'\}$  such that  $\lambda_{\{\sigma'\colon \mathbf{T}\sigma'=\eta'\}}$   $c_{\text{rf}}(\sigma'|\eta',\sigma) = 1, \ \lambda_{\text{rf}}(\sigma) = 1, \ \lambda(\sigma) = \lambda(\eta)$  thus

$$
p_{\text{rej}}^{\text{multi}}(\sigma) = 1 - \frac{\widetilde{\lambda}(\sigma)}{\bar{\lambda}(\eta)\lambda_{\text{rf}}(\sigma)} = 0.
$$

#### Lemma

Let the coarse rates define an approximately lumpable process, that is

$$
\sum_{\{\sigma': \mathbf{T}\sigma' = \eta'\}} \widetilde{c}(\sigma, \sigma') = \bar{c}(\eta, \eta') + \mathcal{O}(\epsilon)\,,
$$

uniformly in  $\sigma, \eta = \mathbf{T} \sigma, \eta'$  for some  $\epsilon > 0$ . Then

 $p_{\textrm{rej}}^{\textrm{multi}}(\sigma) = \mathcal{O}(\epsilon)$  .

<span id="page-153-0"></span>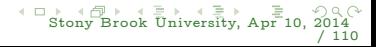

<span id="page-154-0"></span> $\overline{1}$ 

#### Approximate two-level coarse-grained dynamics Example: Arrhenius spin-flip dynamics

$$
U(x,\sigma)=\,U^{(s)}(x,\sigma)+\,U^{(l)}(x,\sigma)
$$

Coarse rates:

$$
\bar{c}_a(k,\eta)=c_1\left(q-\eta(k)\right)\,,\quad \bar{c}_d(k,\eta)=c_2\eta(k)e^{-\beta\,\bar{U}^{(1)}(k,\eta)}\,,\\ \bar{U}^{(l)}(k,\eta)=\textstyle\sum_{\substack{l\in\Lambda_M^\varepsilon\\l\neq k}}\bar{J}(k,l)\eta(l)+\bar{J}(k,k)(\eta(k)-1)-\textstyle\frac{1}{2}\bar{h}(k).
$$
   
Reconstruction rates:

$$
c_{\mathrm{rf}}^{\,a}(x\vert k,\eta)=\frac{1-\sigma(x)}{Q-\eta(k)}\,,\quad c_{\mathrm{rf}}^{\,d}(x\vert k,\eta)=\frac{\sigma(x)}{\eta(k)}e^{-\beta\,U^{(s)}(x,\sigma)}\,,
$$

$$
U^{(s)}(x, \sigma) = \sum_{y \neq x, y \in \Lambda_N} K(x - y) \sigma(y) - \frac{1}{2} h(x),
$$
  

$$
U^{(l)}(x, \sigma) = \sum_{y \neq x, y \in \Lambda_N} J(x - y) \sigma(y) - \frac{1}{2} h(x).
$$

Petr Plecháč (UDEL) [Mathematical Tools](#page-0-0)

<span id="page-155-0"></span>[Sto](#page-156-0)[n](#page-154-0)[y B](#page-155-0)[ro](#page-156-0)[ok](#page-112-0)[U](#page-169-0)[niv](#page-170-0)[e](#page-112-0)[rsi](#page-113-0)[t](#page-169-0)[y,](#page-170-0) [Apr](#page-0-0) [10,](#page-173-0) 2014 / 110

Markov process  $({\{\tilde{\sigma}_t\}}_{t>0}, \tilde{\mathcal{L}})$ :

$$
\begin{array}{lcl} \widetilde{c}(x,\sigma) & = & \overline{c}_a(k,\eta) \, c_{\mathrm{rf}}^a(x|k,\eta) + \overline{c}_d(k,\eta) \, c_{\mathrm{rf}}^d(x|k,\eta) \\ \\ & = & d_0(1-\sigma(x)) + d_0 \sigma(x) \, e^{-\beta \, \widetilde{U}(x,\sigma)} \, , \end{array}
$$

$$
\widetilde{U}(x,\sigma)=U^{(s)}(x,\sigma)+\bar{U}^{(l)}
$$

Detailed balance:  $\tilde{c}(x, \sigma)$  satisfy the detailed balance condition with

$$
\widetilde{\mu}_{N,\beta}(d\sigma)=\frac{1}{\widetilde{Z}_N}e^{(-\beta \widetilde{H}_N(\sigma))} \, P_N(d\sigma)\,,
$$

and  $\mathcal{Z}_N$  is the normalization constant corresponding to the Hamiltonian

$$
\widetilde{H}_N(\sigma) = -\frac{1}{2} \sum_{x \in \Lambda_N} \sum_{y \neq x} K(x-y) \sigma(x) \sigma(y) - \frac{1}{2} \sum_{x \in \Lambda_N} \sum_{y \neq x} \bar{J}(k(x), l(y)) \sigma(x) \sigma(y) \\ + \sum_{x \in \Lambda_N} h(x) \sigma(x) .
$$

Benchmark: Long and short-range interactions

$$
\beta H(\sigma)=-\frac{K}{2}\sum_{x}\sum_{|x-y|=1}\sigma(x)\sigma(y)-\frac{J}{2N}\sum_{x}\sum_{x\neq y}\sigma(x)\sigma(y)-h\sum_{x}\sigma(x)
$$

Exactly solvable in  $d = 1, 2$  with the explicitly given total coverage  $c(K, J, h, \beta)$ 

<span id="page-156-0"></span>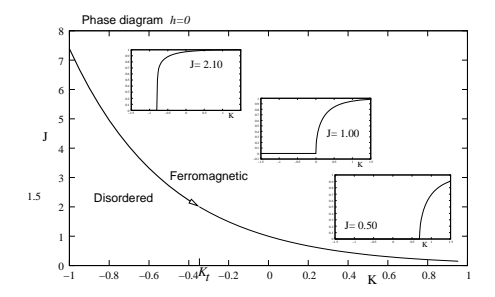

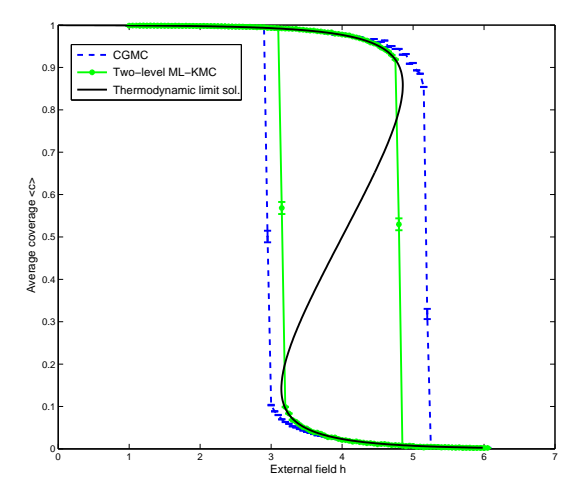

Figure:  $K = 3$ ,  $J = 5$ ,  $L = N$ ,  $N = 1024$ .

<span id="page-157-0"></span>

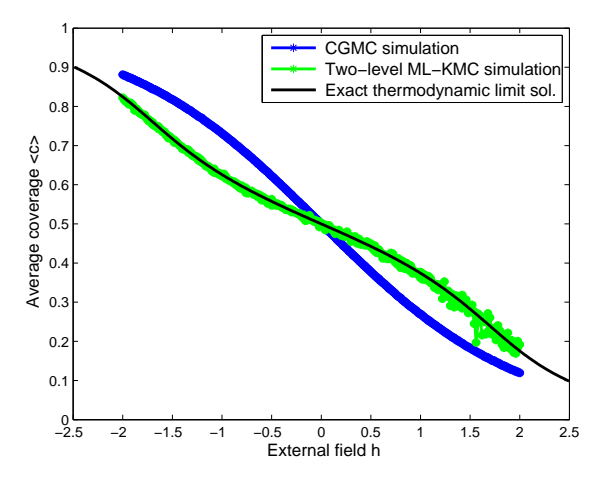

Figure:  $K = -5$ ,  $J = 5$ ,  $L = 20$ ,  $N = 1024$ ,  $q = N$ .

<span id="page-158-0"></span>

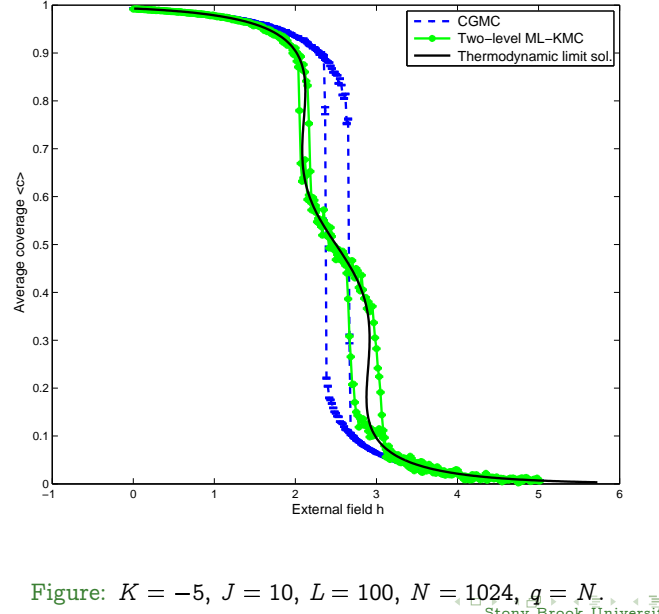

<span id="page-159-0"></span>

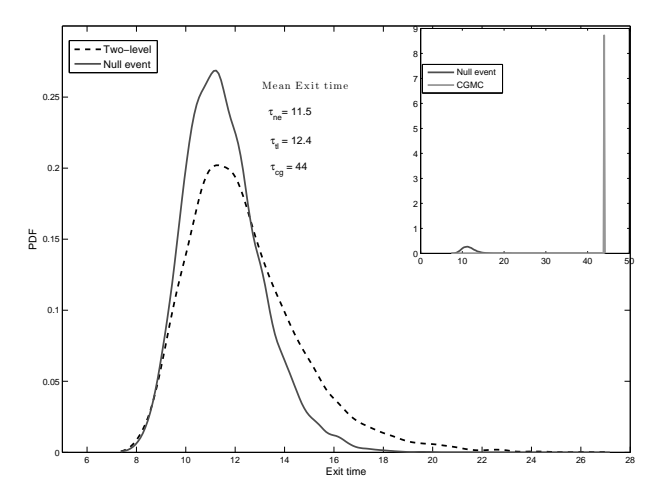

Figure: Comparing the probability density function of the exit time.  $K = 3$ ,  $J = 5$ ,  $h = 3.1, L = 100, N = 1024, q = N.$ 

Petr Plecháč (UDEL) [Mathematical Tools](#page-0-0)

<span id="page-160-0"></span>

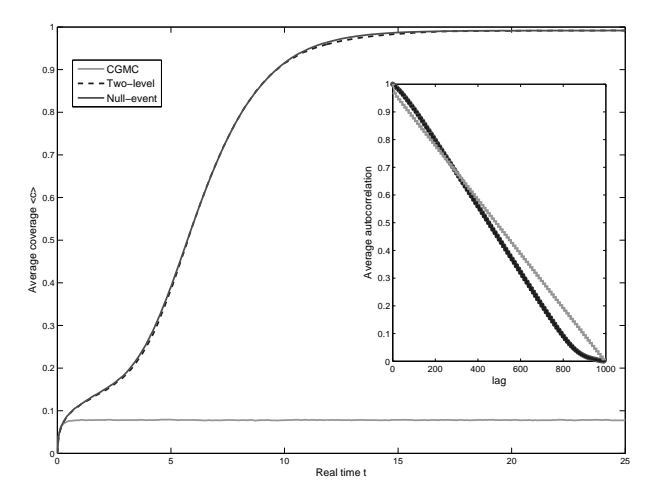

Figure: Average coverage trajectory.  $K = 3$ ,  $J = 5$ ,  $h = 3.1$ ,  $L = 100$ ,  $N = 1024$ ,  $q = N$ .

Petr Plecháč (UDEL) [Mathematical Tools](#page-0-0)

<span id="page-161-0"></span>

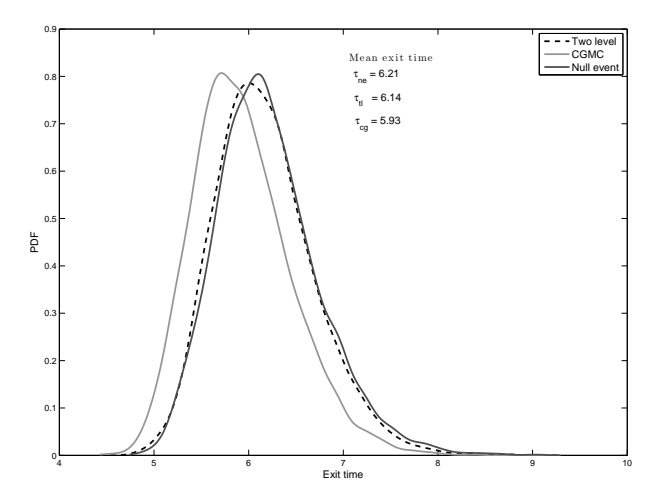

Figure: Comparing the probability density function of the exit time.  $K = 3$ ,  $J = 5$ ,  $h = 2.1, L = 100, N = 1024, q = N.$ 

Petr Plecháč (UDEL) [Mathematical Tools](#page-0-0)

<span id="page-162-0"></span>

Table: Approximation of the mean exit time  $\tau$ .  $J = 5$ ,  $q = N$ ,  $N = 1024$  fixed.

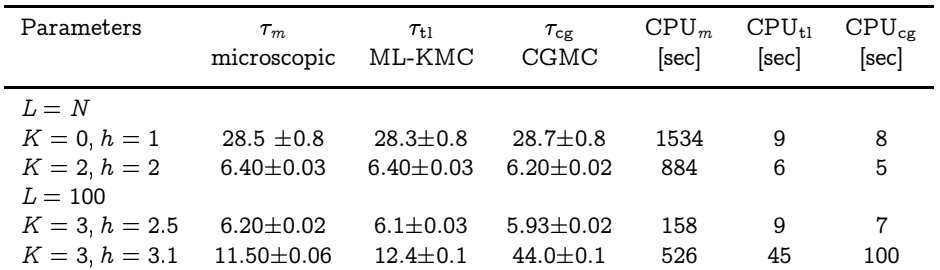

<span id="page-163-0"></span>

Table: CPU time (seconds): The evolution final time  $T = 20$ ,  $K = 1$ ,  $J = 5$ ,  $h = 2.5, L = N, \text{ and } q = N$ 

| Lattice size N | Null event ML-KMC |     |
|----------------|-------------------|-----|
| 512            | 9                 | 0.5 |
| 1024           | 33                | 0.9 |
| 2048           | 131               | 1.7 |
| 4096           | 514               |     |
| 8192           | 2143              | 13  |

<span id="page-164-0"></span>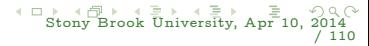

 $\blacktriangleright$  Infers information about the path distribution: it contains information not only for the invariant measure but also for the dynamics.

<span id="page-165-0"></span>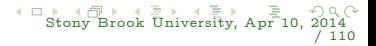

- $\triangleright$  Infers information about the path distribution: it contains information not only for the invariant measure but also for the dynamics.
- $\triangleright$  No need for explicit knowledge of invariant measure. Thus, it is suitable for reaction networks and non-equilibrium steady state systems.

<span id="page-166-0"></span>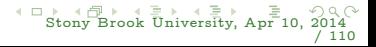

- $\triangleright$  Infers information about the path distribution: it contains information not only for the invariant measure but also for the dynamics.
- ▶ No need for explicit knowledge of invariant measure. Thus, it is suitable for reaction networks and non-equilibrium steady state systems.
- <span id="page-167-0"></span>Executive entropy rate H is an observable  $\Rightarrow$  tractable and statistical estimators can provide easily and efficiently its value using KMC solvers.

- $\triangleright$  Infers information about the path distribution: it contains information not only for the invariant measure but also for the dynamics.
- ▶ No need for explicit knowledge of invariant measure. Thus, it is suitable for reaction networks and non-equilibrium steady state systems.
- Executive entropy rate H is an observable  $\Rightarrow$  tractable and statistical estimators can provide easily and efficiently its value using KMC solvers.
- Minimizing the error in  $\mathcal H$  gives optimal parametrization similar to max-likelihood parameter estimation.

<span id="page-168-0"></span>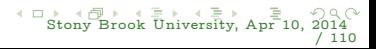

- $\blacktriangleright$  Infers information about the path distribution: it contains information not only for the invariant measure but also for the dynamics.
- $\triangleright$  No need for explicit knowledge of invariant measure. Thus, it is suitable for reaction networks and non-equilibrium steady state systems.
- Executive entropy rate H is an observable  $\Rightarrow$  tractable and statistical estimators can provide easily and efficiently its value using KMC solvers.
- Minimizing the error in  $\mathcal H$  gives optimal parametrization similar to max-likelihood parameter estimation.
- <span id="page-169-0"></span> $\triangleright$  Fisher information matrix allows for parameter identifiability in parameterization of dynamics [analogue to Cramer-Rao Theorems]

#### [Conclusions](#page-170-0)

# Conclusions

- $\triangleright$  Path-Space Information Theory Methods for Hi-Dim. stochastic systems [in state & parameter space]
	- ▶ Sensitivity Analysis, Robustness, Parameter Identifiability
	- ► "Best-fit" Coarse-grained Dynamics to fine-scale data

<span id="page-170-0"></span>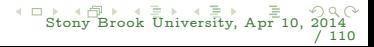

#### [Conclusions](#page-171-0)

# Conclusions

- Path-Space Information Theory Methods for Hi-Dim. stochastic systems [in state & parameter space]
	- ▶ Sensitivity Analysis, Robustness, Parameter Identifiability
	- ► "Best-fit" Coarse-grained Dynamics to fine-scale data
- $\blacktriangleright$  Mathematical/Computational tools
	- ► Relative Entropy Rate, Path-Space Fisher Information Matrix
	- $\triangleright$  Efficient statistical estimators for RER
	- $\triangleright$  Sensitivity bounds for observables

<span id="page-171-0"></span>

#### [Conclusions](#page-172-0)

# Conclusions

- Path-Space Information Theory Methods for Hi-Dim. stochastic systems [in state & parameter space]
	- ▶ Sensitivity Analysis, Robustness, Parameter Identifiability
	- ► "Best-fit" Coarse-grained Dynamics to fine-scale data
- $\blacktriangleright$  Mathematical/Computational tools
	- ► Relative Entropy Rate, Path-Space Fisher Information Matrix
	- $\triangleright$  Efficient statistical estimators for RER
	- $\triangleright$  Sensitivity bounds for observables
- ► Further Research
	- $\triangleright$  Observables and risk-sensitive bounds
	- ► Synergies with other SA methods: Goal-oriented stochastic coupling methods
	- ► Global Sensitivity Analysis and Bayesian perspective (prior knowledge on parameters)
	- $\triangleright$  SA for complex stochastic dynamics (non-gaussian behavior, intermittency, memory, etc.)

[Sto](#page-173-0)[n](#page-169-0)[y](#page-170-0) [B](#page-172-0)[ro](#page-173-0)[ok](#page-169-0)[Univ](#page-173-0)[e](#page-169-0)[rsi](#page-170-0)[ty,](#page-173-0) [Apr](#page-0-0) [10,](#page-173-0) 2014

<span id="page-172-0"></span>/ 110

### References

#### Sensitivity Analysis in Path Space (information-theoretic, goal-oriented)

Sensitivity bounds and error estimates for stochastic models, P. Dupuis, M.A. Katsoulakis, Y. Pantazis, P. Plechac, preprint 2014

A Relative Entropy Rate Method for Path Space Sensitivity Analysis of Stationary Complex Stochastic Dynamics, Y. Pantazis, M. Katsoulakis, J. Chem. Phys. (2013).

Parametric Sensitivity Analysis for Biochemical Reaction Networks based on Pathwise Information Theory, M. Katsoulakis, D. Vlachos, Y. Pantazis, BMC Bioinformatics, (2013).

Spatial multi-level interacting particle simulations and information theory-based error quantification, E. Kalligiannaki, M. K., P. Plechac, SIAM Sci.Comp., to appear (2014).

Goal-oriented sensitivity analysis for lattice kinetic Monte Carlo simulations, M. Katsoulakis and G. Arampatzis, J. Chem. Phys., to appear, (2014).

#### ◮ Coarse-graining (information-theoretic, path-space, error analysis)

Information-theoretic tools for parametrized coarse-graining of non-equilibrium extended systems, M. Katsoulakis, P. Plechac, J. Chem. Phys. (2013).

Coarse-graining schemes for stochastic lattice systems with short and long-range interactions, M. Katsoulakis, P. Plechac, L. Rey-Bellet and D. Tsagkarogiannis, Math. Comp., to appear (2014).

Spatial two-level interacting particle simulations and information theory-based error quantification, E. Kalligiannaki, M. K. , P. Plechac SIAM J. Sci. Comp., to appear (2014).

#### Enabling tools, parallel KMC and numerical analysis

Hierarchical fractional-step approximations and parallel kinetic Monte Carlo algorithms, G. Arampatzis, M. Katsoulakis, P. Plechac, Michela Taufer and Lifan Xu Journal of Computational Physics, (2012).

Parallelization, processor communication and error analysis in lattice kinetic Monte Carlo, G. Arampatzis, M. Katsoulakis and P. Plechac, SIAM Numerical Analysis, to appear (2014).

> <span id="page-173-0"></span>(□) (母) [Sto](#page-173-0)[n](#page-172-0)[y Bro](#page-173-0)[ok](#page-169-0)[Univ](#page-173-0)[e](#page-169-0)[rsi](#page-170-0)[ty,](#page-173-0) [Apr](#page-0-0) [10,](#page-173-0) 2014 / 110